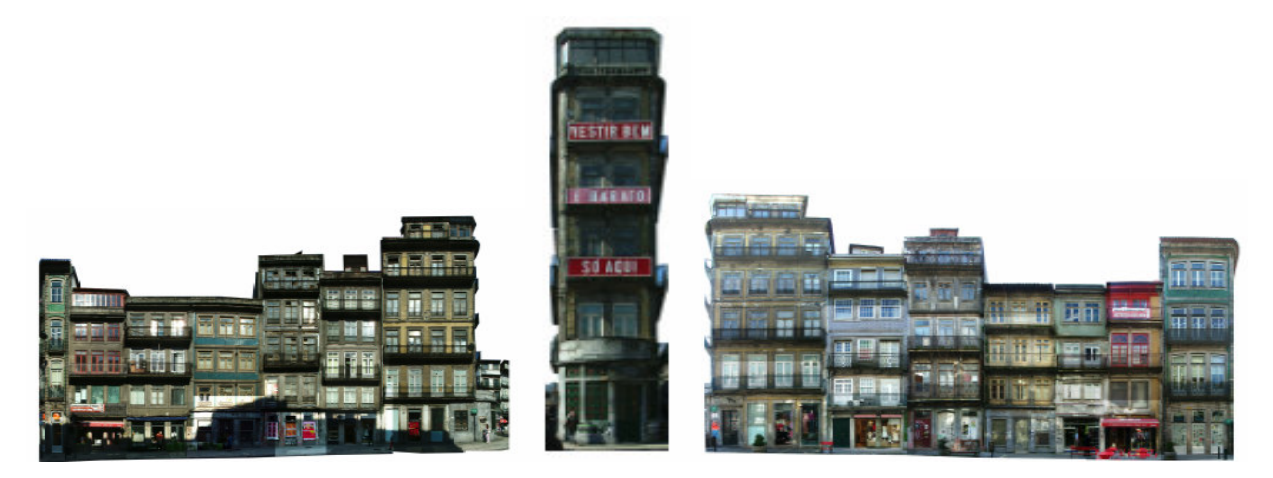

# D O C U M E N T O E S T R A T É G I C O UNIDADE DE INTERVENÇÃO NO QUARTEIRÃO MOUZINHO FLORES

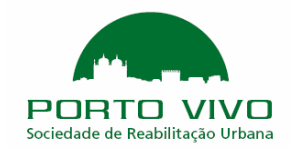

(VERSÃO ADAPTADA PARA DIVULGAÇÃO NA WEB)

Setembro 2005

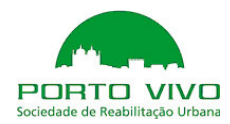

# ÍNDICE

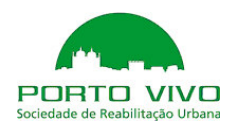

# ÍNDICE

# INTRODUÇÃO

# I – SITUAÇÃO EXISTENTE

- 1. Situação existente nota de síntese da intervenção
- 2. Cartogramas
	- I. Cadastro predial
	- II. Síntese do Estado de Conservação plantas
	- III. Síntese do Estado de Conservação alçados e fotomontagens

# II – ESTRATÉGIA DE REABILITAÇÃO

- 1. Intervenção proposta
- 2. Critérios de Intervenção
- 3. Cartogramas
	- I. Plantas das propostas A e B
	- II. Alçados e fotomontagens

# III– PLANIFICAÇÃO E ESTIMATIVA ORÇAMENTAL DAS INTERVENÇÕES

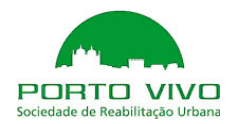

# INTRODUÇÃO

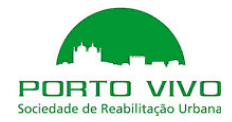

## INTRODUÇÃO

O Conselho de Administração da Porto Vivo, SRU, Sociedade de Reabilitação Urbana da Baixa Portuense S.A., na reunião de 14 de Julho de 2005, deliberou definir a Unidade de Intervenção do "Quarteirão Mouzinho da Silveira / Flores" delimitado pela Rua de Mouzinho da Silveira, Rua de Trindade Coelho, Rua das Flores e Praça de Almeida Garrett.

A Câmara Municipal do Porto foi notificada, nos termos do n.º 3 do artigo 12º do DL n.º 104/2004, de 7 de Maio, para se pronunciar se entendia necessário ou conveniente a elaboração de plano de pormenor, tendo o Executivo Camarário deliberado, a 20 de Julho de 2005, dispensar a elaboração daquele instrumento de gestão territorial.

O Projecto Base de Documento Estratégico para esta Unidade de Intervenção foi elaborado, nos termos dos n.ºs 2 e 3, do artigo 15, do referido DL n.º 104/2004.

Nos termos do artigo 16.º do mesmo diploma, foi garantido o direito de participação dos interessados, comunicando publicamente a elaboração do Projecto Base de Documento Estratégico, através de afixação de avisos em todos os edifícios integrados na Unidade de Intervenção, que esteve disponível para consulta e apreciação, e através de reuniões promovidas com os proprietários.

Além dos proprietários foram ouvidos os arrendatários que o solicitaram.

Todos os interessados neste processo manifestaram, de forma generalizada, vontade em contribuir, de uma ou outra forma, para a reabilitação desta Unidade de Intervenção, com compreensão pela necessidade de alterar positivamente a situação existente.

O presente Documento Estratégico resultou de uma análise exaustiva da situação local, do levantamento do edificado, dos seus ocupantes e proprietários, e destina-se a criar condições para atrair actividades e novos residentes para o quarteirão em causa, beneficiando da sua localização estratégica na Baixa Portuense, no Centro Histórico e na "encruzilhada" de

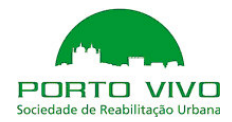

projectos urbanísticos que se estão a desenrolar na cidade do Porto, nomeadamente os que decorrem da construção da rede do Metro do Porto na área envolvente.

A reabilitação proposta privilegia a melhoria das condições de salubridade, funcionalidade, segurança e estética do edificado e permitirá a oferta de espaços comerciais, de serviços e de habitação de qualidade para públicos diversificados. Dela deverão resultar valorizações patrimoniais relevantes para compensar proprietários e investidores dos recursos financeiros que será necessário mobilizar.

O lançamento desta iniciativa reveste-se de especial importância para a Porto Vivo, SRU e para o próprio futuro da reabilitação da Baixa Portuense.

Cabendo à Porto Vivo, SRU a missão de dinamizar o processo de reabilitação, ela diligenciará para que, em qualquer circunstância, sejam viabilizadas as intervenções previstas neste Documento, colocando à disposição dos interessados a sua equipe de trabalho e as competências técnicas necessárias para informar e esclarecer proprietários, outros titulares de direitos reais e arrendatários.

Porto, em 2005-09-12.

O Conselho de Administração

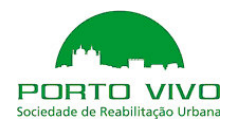

# I. SITUAÇÃO EXISTENTE

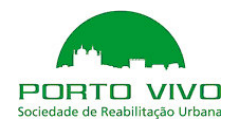

# I. SITUAÇÃO EXISTENTE

# 1. Situação existente – nota de síntese da intervenção

#### Introdução

A operação de reabilitação do quarteirão superior das Ruas das Flores e de Mouzinho da Silveira inscreve-se na política de reabilitação urbana da baixa Portuense e do seu Centro Histórico promovida pela Porto Vivo SRU.

Em momento próprio a Porto Vivo deliberou considerar este quarteirão como unidade de intervenção e para isso elaborar o presente plano estratégico.

Este quarteirão inscreve-se no âmbito mais vasto das duas ruas que estabelecem a relação entre o Centro Histórico e a Baixa.

Trata-se, efectivamente de uma proposta inovadora pelo carácter exemplar que poderá exercer sobre outras operações que possam revestir alguma semelhança nas suas características essenciais, sobretudo na envolvente mais próxima.

Não se pretende, aqui, "dourar" uma iniciativa difícil, complexa e exigente de meios financeiros e humanos que terão de ser quantitativa e qualitativamente robustos, mas, muito objectivamente, caracterizar um "produto" da cidade, de grande valor e ainda inexplorado, que constitui simultaneamente uma importante herança e um promissor futuro.

# 1. No Coração do Porto Património Mundial

A área que se considera para enquadramento da presente operação, inclui principalmente duas ruas, a das Flores e a de Mouzinho da Silveira, e alguns largos e ruelas que estabelecem a ligação entre essas duas ruas, nomeadamente a Rua de Trindade Coelho, que limita o quarteirão que é objecto deste plano.

Estamos no centro do centro, ou seja no coração da área que a UNESCO classificou no Porto como Património Mundial.

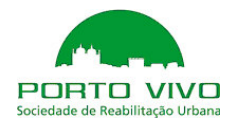

No interior do traçado da antiga muralha fernandina, é uma área com características mais comuns na Baixa, comercial por excelência, em confronto com o Centro Histórico onde domina a função residencial.

O conjunto formado por estas duas ruas e os seus largos é conhecido dos portuenses e apreciado pelas suas características arquitectónicas e comerciais, sendo portanto um espaço de excepção no Centro Histórico, onde algumas áreas passaram por um período relativamente prolongado de degradação e de "má fama", hoje algo ultrapassada, mas ainda presente na memória e no imaginário de muita gente.

Alguns edifícios de elevado potencial apresentam-se disponíveis para receber novos programas, como a antiga sede da "Companhia de Seguros Douro" e o "Palácio dos Ferrazes".

#### 2. Duas ruas, dois perfis

São duas ruas muito diferentes, ambas com um vincado carácter, que constituem o eixo de ligação entre a Baixa e a Ribeira. São portanto, duas ruas, que, no seu conjunto, além de constituírem um valor patrimonial e urbano de elevado relevo no contexto da cidade histórica, são usadas como passagem de milhares de portuenses, de visitantes e de turistas que procuram a zona monumental e comercial da cidade.

A Rua das Flores, antigamente chamada Rua de Santa Catarina das Flores, é construída a partir do século XVI, sobre um antigo caminho rústico que bordejava o Rio da Vila, entre o convento de S. Domingos e o convento de Santo Elói (Lóios). Hoje a rua conserva o seu perfil transversal original e o seu traçado, e mantém a generalidade das construções que foram erguidas ao longo dos séculos, com destaque para o século XVIII.

A Rua de Mouzinho da Silveira é uma rua com perfil transversal de 19 metros e foi construída no último quartel do século XIX, época da maioria dos seus edifícios. O seu traçado está sobre o antigo Rio da Vila, entretanto encanado por uma potente galeria de granito abobadada.

A Rua das Flores foi tradicionalmente a rua do ouro e da prata, e é também a rua do Porto com mais casas apalaçadas e brasonadas dos séculos XVII e XVIII.

A Rua de Mouzinho da Silveira foi profundamente marcada por um perfil comercial relacionado com a proximidade da Estação de S. Bento, tendo historicamente cumprido um papel, hoje ultrapassado, de grande importância para o abastecimento das áreas rurais do Minho e Douro, nomeadamente em sementes, equipamentos para a lavoura, santos, balanças, rolhas...

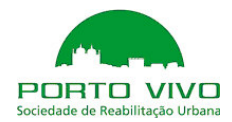

Ambas as ruas são dominadas por imponentes pontos de vista monumentais sobre a Estação de S. Bento, e, em alguns ângulos, pela descoberta das igrejas da Misericórdia, da Sé, dos Grilos, da Vitória e dos Clérigos.

### 3. Apostar na exclusividade

Viver no Centro Histórico do Porto, é hoje uma aspiração de muitos portuenses que apreciam o valor patrimonial, o carácter das casas e a centralidade desta área, mas a oferta é ainda insignificante.

A iniciativa municipal foi dirigida, quase exclusivamente, nas décadas anteriores, para a resolução dos problemas sociais de áreas como o Barredo, o Bairro da Sé e a Frente de Miragaia e a oferta privada tem sido limitada a muito poucos edifícios dispersos por todo o centro histórico. Pode-se assim constatar uma procura crescente, sobretudo dirigida para as áreas mais nobres, que não tem correspondência por parte dos poucos proprietários que têm prédios desocupados e capacidade para investir na reabilitação dos mesmos.

Quem procura o Centro Histórico é especialmente motivado pela exclusividade de viver num sítio único, numa casa que é única, onde portanto encontra uma identificação com o sítio e uma distinção face à construção standardizada dos grandes conjuntos da periferia.

Além disso o centro histórico oferece todas as vantagens da cidade consolidada, onde as ruas, os jardins, os teatros, os museus, os monumentos e os comércios não oferecem qualquer suspeita quanto à sua solidez e permanência, ao contrário das periferias onde a cidade ainda se está a fazer e as lacunas funcionais e patrimoniais vão demorar anos até uma consolidação urbana que, nunca terá a força da cidade sedimentada por séculos de amadurecimento.

Como se passa com todas as antiguidades (autenticas) o Centro histórico é um produto único e inimitável, seja em Paris, em Barcelona ou no Porto.

Como se passa com todos os fenómenos históricos, a Rua das Flores e a Rua Mouzinho da Silveira são produtos únicos e inimitáveis. Trata-se portanto de recursos limitados, finitos e cuja dimensão pode ser desde já quantificada, quer na sua disponibilidade actual quer na sua disponibilidade futura. Dito por outras palavras, quem tiver oferta nesta área e deter toda a oferta nesta área não terá concorrência para o mesmo "produto", e quem vier a comprar nesta

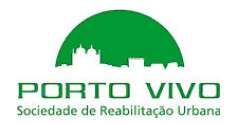

área ficará dono de uma parcela de cidade única, inimitável, com um valor tão durável como a idade da própria cidade.

No conceito de reabilitação urbana, que molda esta operação, a cidade histórica, e cada um dos seus prédios serão sempre renováveis, sem perda das suas características essenciais, sendo portanto o horizonte futuro do valor investido tão grande como a expectativa de vida da própria cidade.

A classificação do Centro Histórico pela UNESCO, e todas as outras classificações que, a jusante e a montante dessa, foram atribuídas ao Centro Histórico do Porto, e que incluem sempre as Ruas das Flores e de Mouzinho da Silveira, são uma garantia de preservação do património, que deve ser entendido, não apenas como valor cultural, mas também como valor imobiliário.

## 4. Construir hoje a cidade do futuro

Se um proprietário de um prédio da Rua das Flores (ou de Mouzinho) investir no seu edifício procurando extrair dele todo o valor que o sítio lhe confere, terá certamente de esperar que o futuro lhe traga um tipo de procura que hoje é ainda latente, e que irá crescer apenas na medida em que os investidores arrisquem, com a sua iniciativa dispersa, tímida e sem visibilidade.

Mas se um investidor detiver a massa crítica de edifícios nestas duas ruas da cidade histórica para criar uma oferta, uma visibilidade e um produto qualificado, então ele não tem que esperar pelo futuro porque está ele próprio a construir esse futuro.

É completamente diferente procurar viver numa área do Centro Histórico onde a reabilitação vai dando pequenos passos ou numa área onde a reabilitação tem em curso uma operação, bem definida no tempo e no espaço, capaz de incutir confiança na procura quanto à finalização de um processo que desta forma não se mede em décadas, mas em alguma meia dúzia de anos.

É completamente diferente esperar pela recuperação dos edifícios vizinhos ou ver que estes acompanham o ritmo daquele que nos interessa.

A escala da operação é, por isso, determinante para a viabilidade e o sucesso dessa operação.

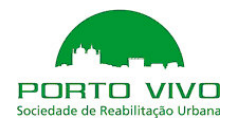

É através da escala que se pode tornar uma operação deste tipo independente de um conjunto de circunstâncias conjunturais, que, se não forem dominadas poderão comprometer as características essenciais do produto que se quer lançar no mercado.

# 5. O contexto urbanístico

As ruas das Flores e de Mouzinho da Silveira encontram-se numa importante "encruzilhada" de projectos urbanísticos que se estão a desenrolar na cidade do Porto, e de obras da maior importância como as do Metro do Porto.

A dedicação do tabuleiro superior da ponte D. Luís I para passagem da linha do metropolitano, vai dotar esta área de uma estação que se vai situar próximo da confluência da Rua das Flores com a Rua Mouzinho da Silveira.

Esta estação fará a correspondência dos passageiros que utilizam o metro com os que utilizam o comboio e outros modos de transporte como os autocarros e o carro eléctrico que está previsto subir a rua das Flores e descer a rua de Mouzinho.

Significa isto que o serviço de transporte público que servirá no futuro próximo a área em questão será incomparavelmente superior, em qualidade, diversidade e intensidade àquele que até agora existia.

Está já construído um parque de estacionamento de grande capacidade (cerca de 400 carros) na Praça do Infante, ou seja no topo Sul da Rua de Mouzinho da Silveira. Para o topo Norte, no contexto da renovação da Estação de S. Bento, está previsto um outro parque também de grande capacidade (cerca de 600 carros).

Em ruínas existentes nas traseiras da Casa da Companhia, onde está instalado o Instituto da Juventude, e por iniciativa desse mesmo instituto vai ser inaugurado um equipamento social, com valências que incluem a formação profissional.

No Largo de S. Domingos está sediada a Escola Superior Artística do Porto, com o seu curso de arquitectura, entre outros, que movimenta centenas de estudantes.

Na Rua das Flores situa-se a sede da Santa Casa da Misericórdia do Porto, com as suas instalações sociais e o seu património cultural.

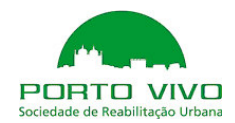

## 6. A mais valia de investir na baixa

O investimento na reabilitação dos edifícios deste quarteirão pressupõe um risco inerente ao pioneirismo, já que é reduzida, no Porto, a experiência de operações com a estrutura de custos própria da intervenção em edifícios deste género, com estas dimensões, destinados a um perfil de clientes que ainda não tem contornos definidos.

Falta portanto, saber quanto é que a procura estará disponível para pagar pelo metro quadrado recuperado, seja para comércio, habitação ou escritórios. Enquanto os custos de aquisição, de recuperação e de montagem das operações podem ser estimados com algum rigor, o valor final de venda depende ainda de um processo de formação de uma procura.

Por essas razões importa valorizar o quarteirão propondo ao público espaços únicos e característicos, carregados de exclusividade, quer pala localização, quer pela qualidade dos prédios quer pela arquitectura que se venha a realizar.

Assim, pretende-se valorizar os espaços de modo a garantir a rentabilidade do investimento a realizar. É nesse sentido que importa realçar valores identitários como a estética dos prédios e da zona o orgulho, o bairrismo e o elitismo de viver ou ter loja no local da moda, o privilégio de adquirir espaços de inovação de pioneirismo e com efeito de surpresa.

O investimento na reabilitação deste quarteirão tem desde já, reduzido o risco de retorno, face a exemplos já conhecidos, de sucesso na reabilitação de edifícios no próprio quarteirão, marcados pelas mesmas dificuldades e pelas mesmas vantagens.

Pretende-se, com este plano preservar o volume e a imagem do edificado, manter o essencial da sua estrutura construída e preservar os edifícios que se apresentam em bom ou razoável estado de conservação, e, promover a intervenção naqueles que estão degradados, conferindo-lhes programas inovadores e condições de funcionalidade e de conforto optimizadas.

Feito o diagnóstico, a intervenção mais profunda é prevista para cinco prédios, hoje desocupados na maior parte dos seus pisos. Para os restantes três a intervenção poderá ser ligeira ou mesmo desnecessária.

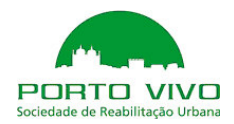

# 3. Cartogramas

# I. Cartograma Cadastro Predial

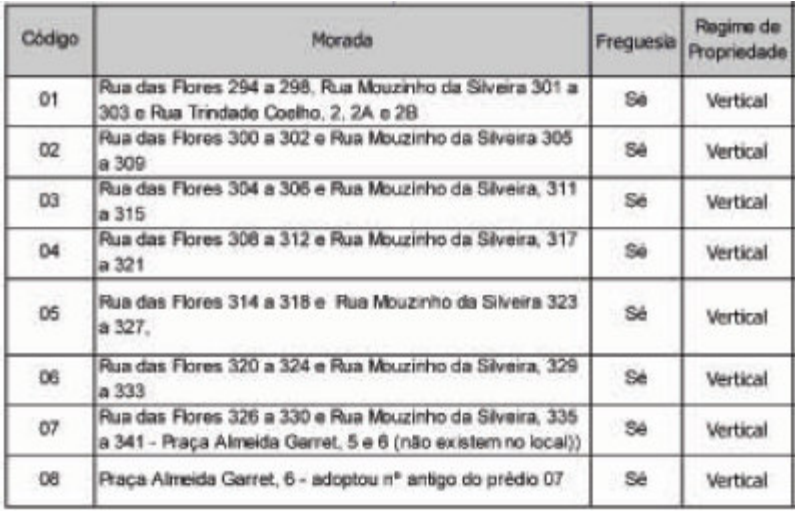

# II. Cartograma Síntese do Estado de Conservação

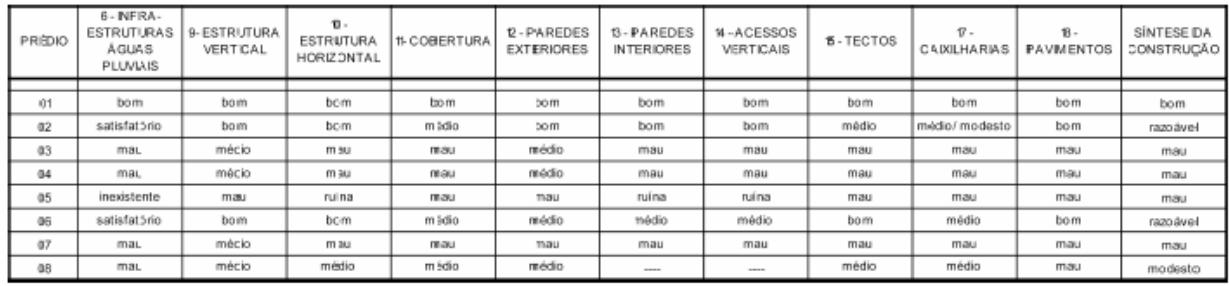

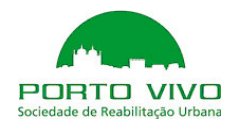

Plantas do existente 1/4

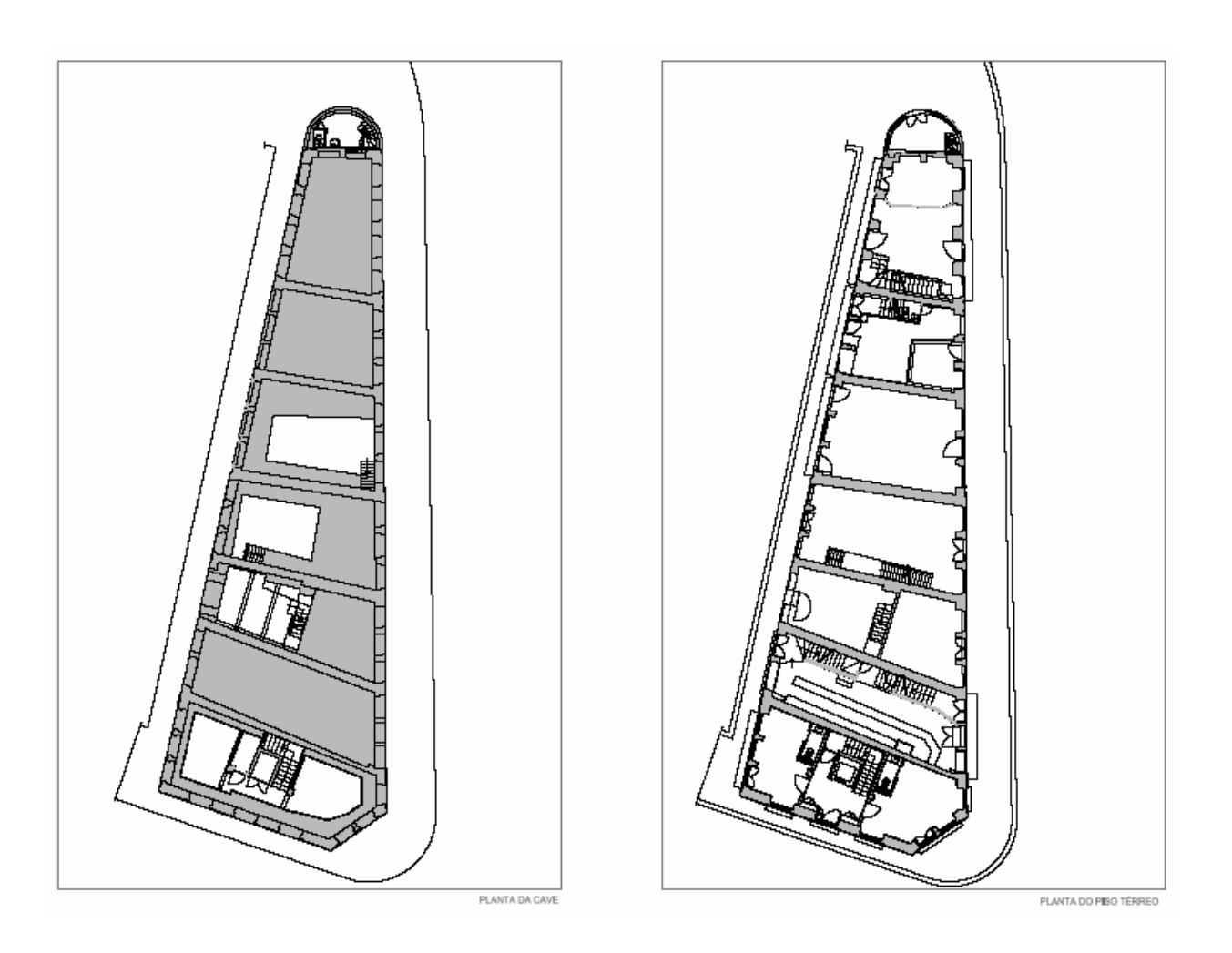

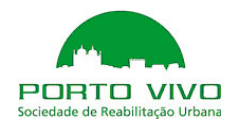

Plantas do existente 2/4

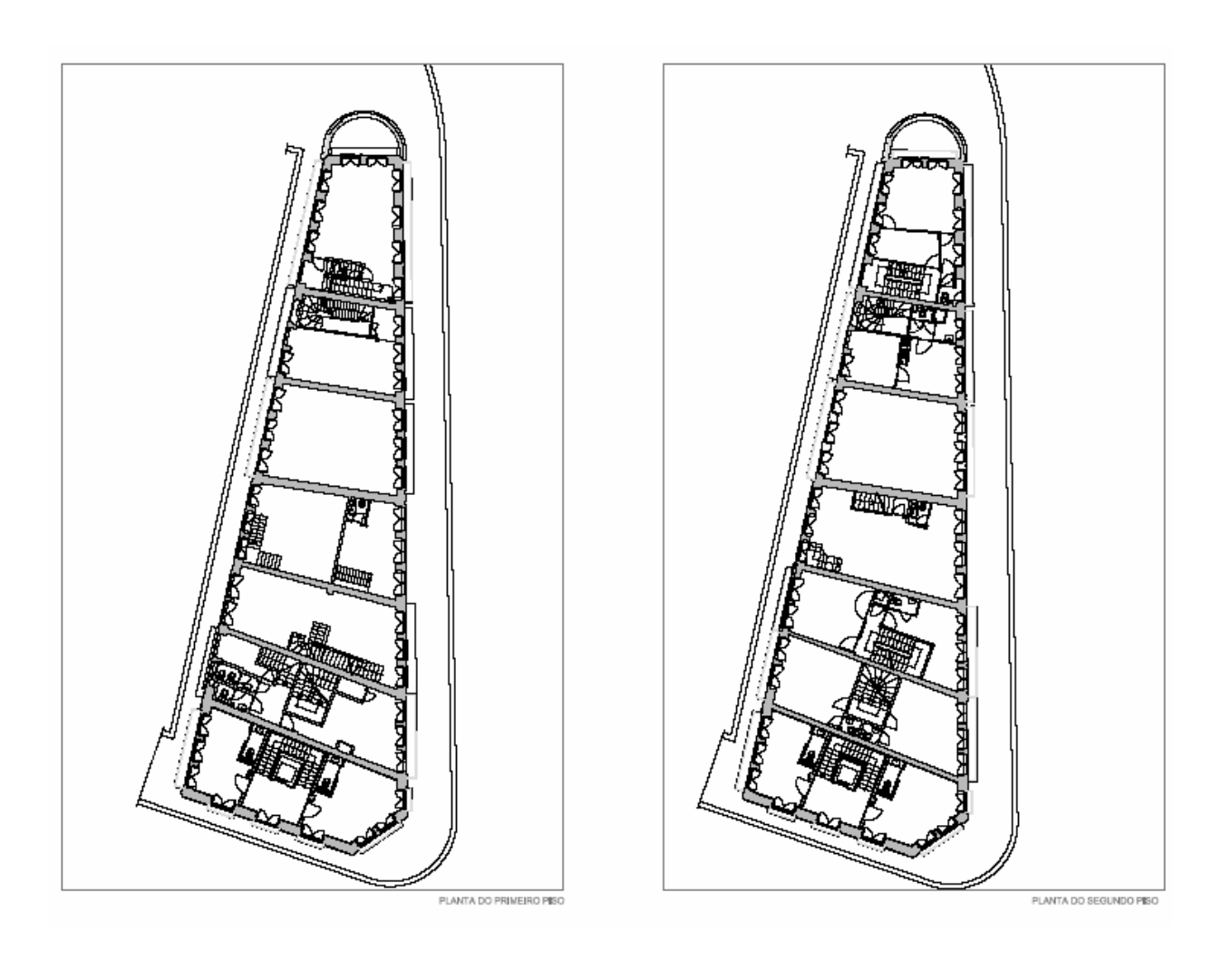

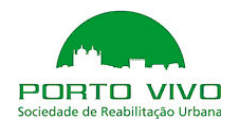

Plantas do existente 3/4

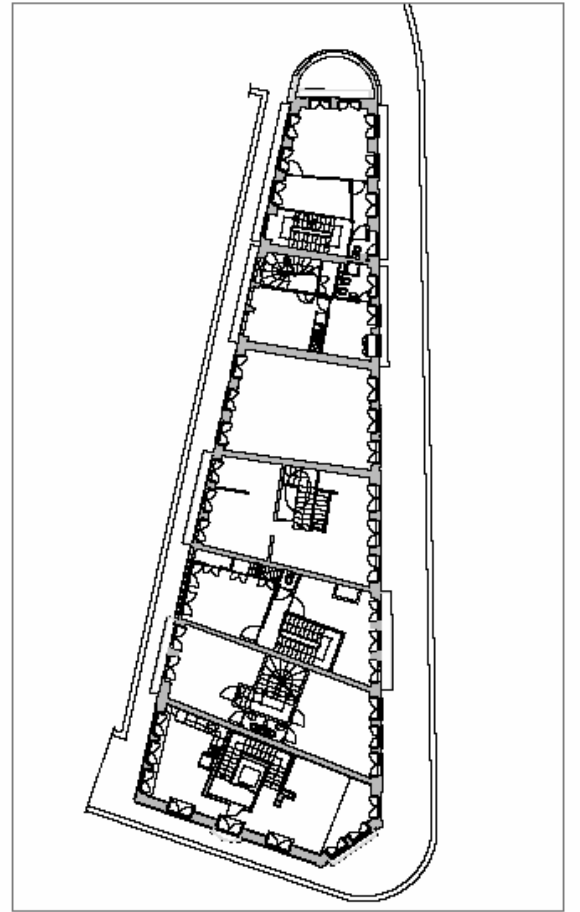

PLANTA DO TERCEIRO PISO

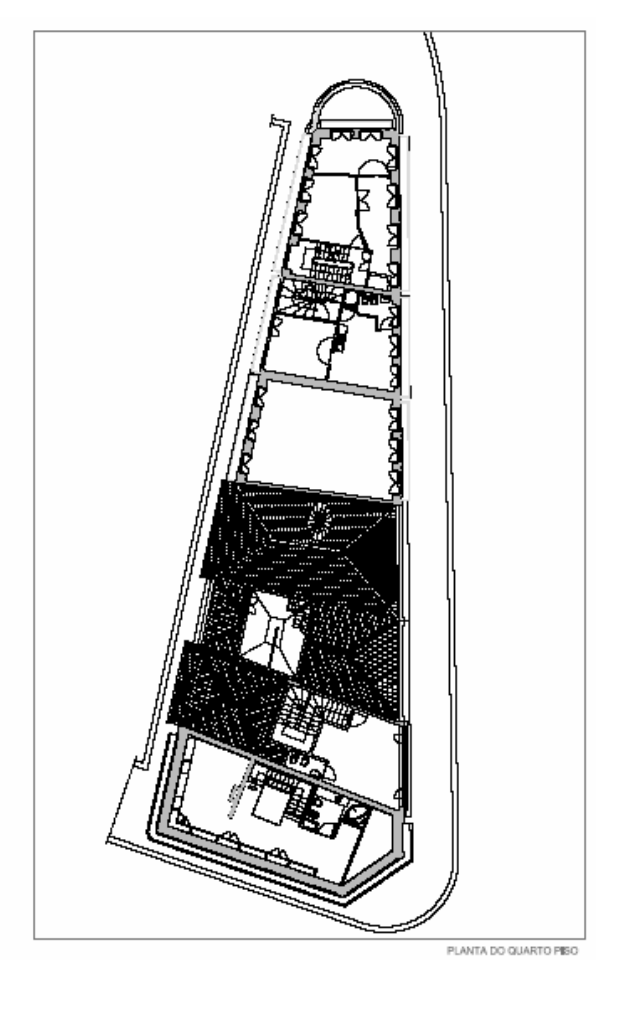

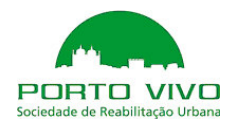

Plantas do existente 4/4

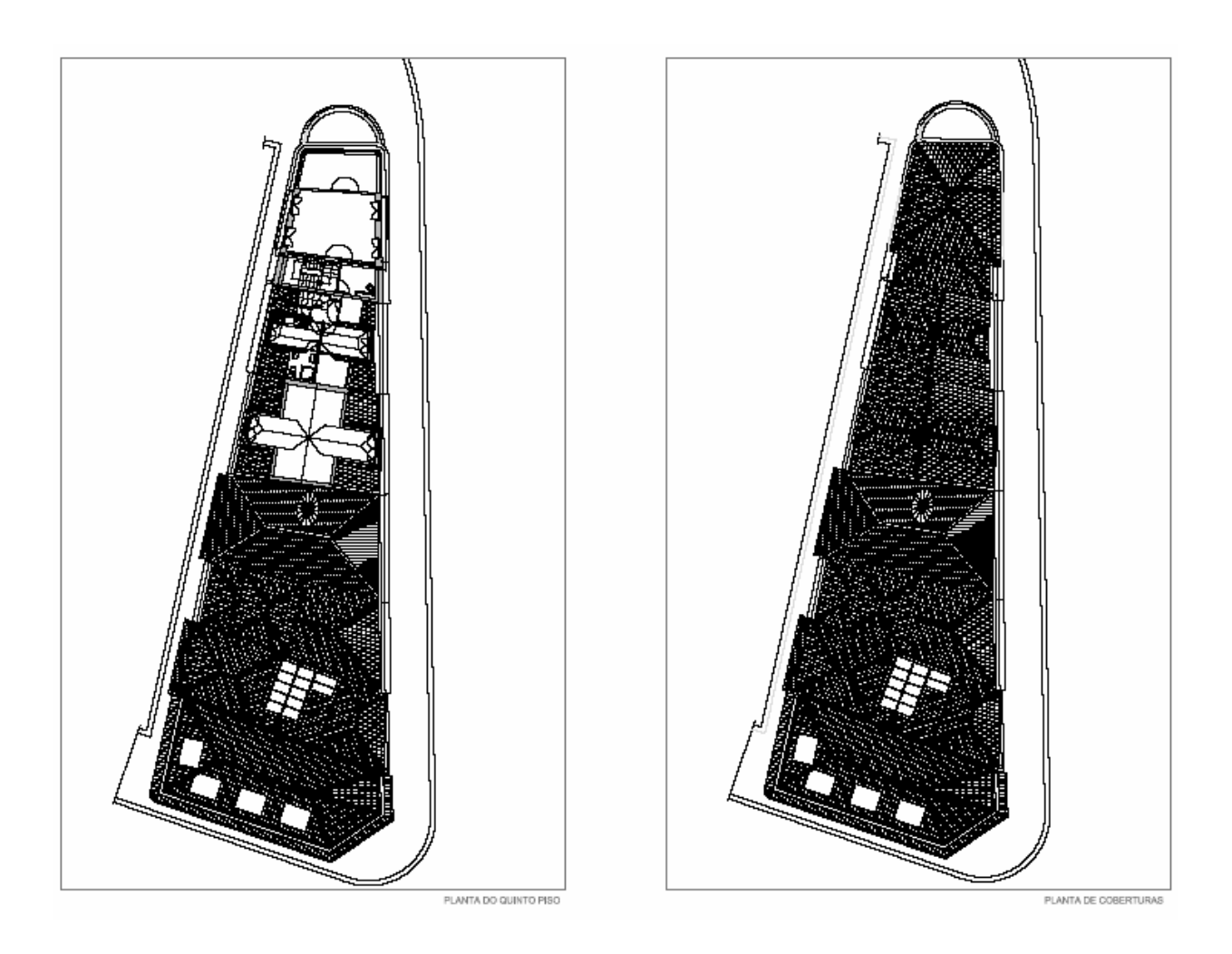

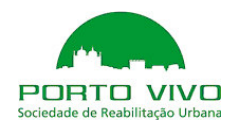

Alçados e fotomontagens do existente 1/2

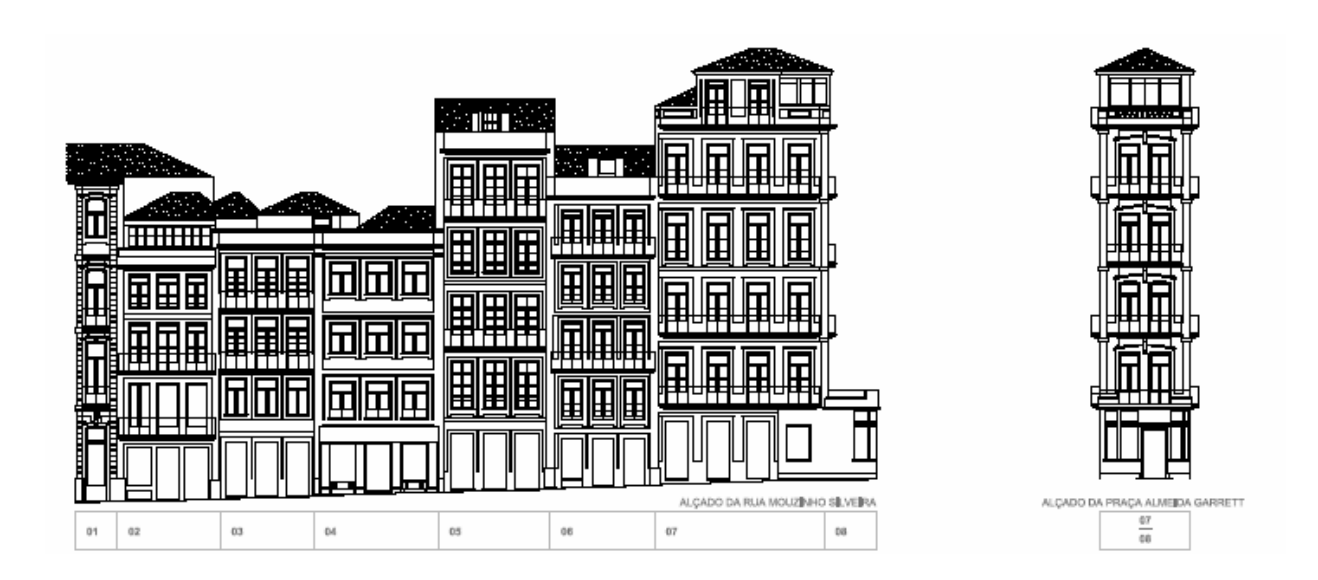

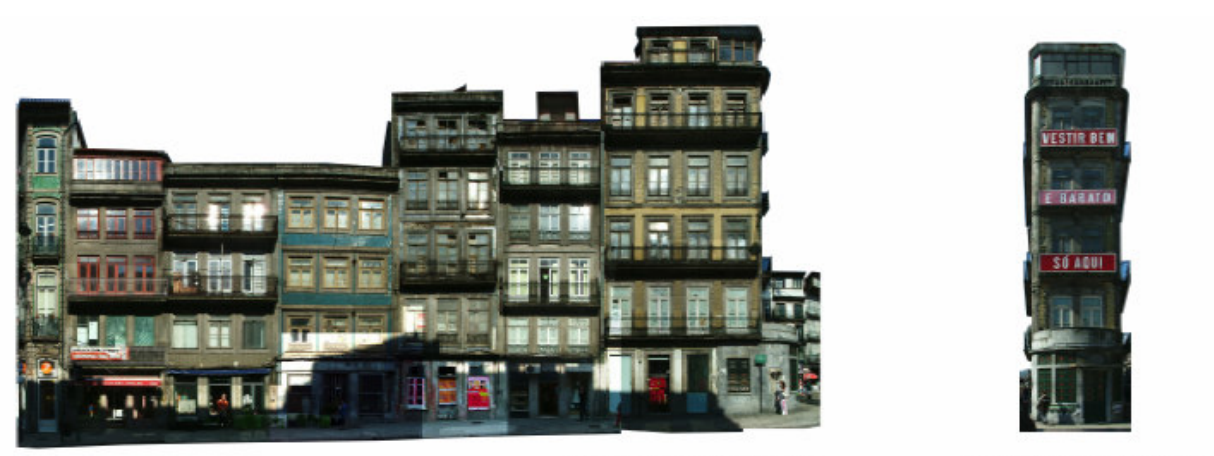

FOTOMONTAGEM DA RUA DE MOUZINHO SILVEIRA

FOTOMONTAGEM DA PRAÇA ALIVEIDA GARRETT

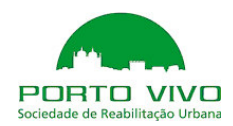

Alçados e fotomontagens do existente 2/2

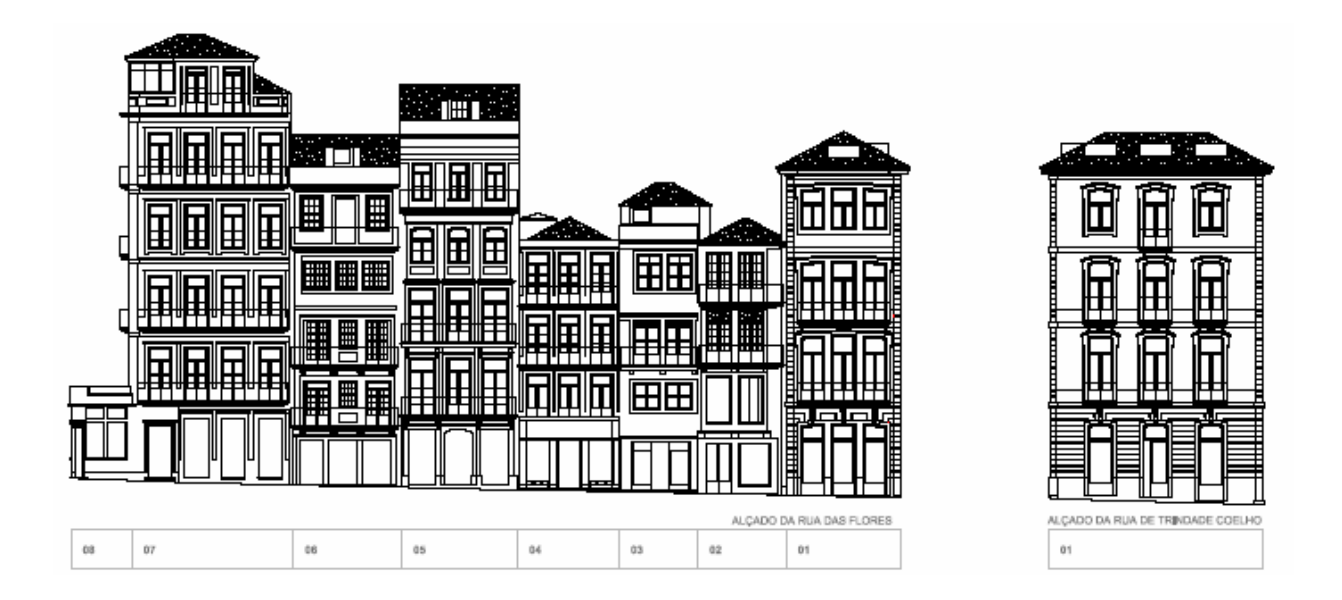

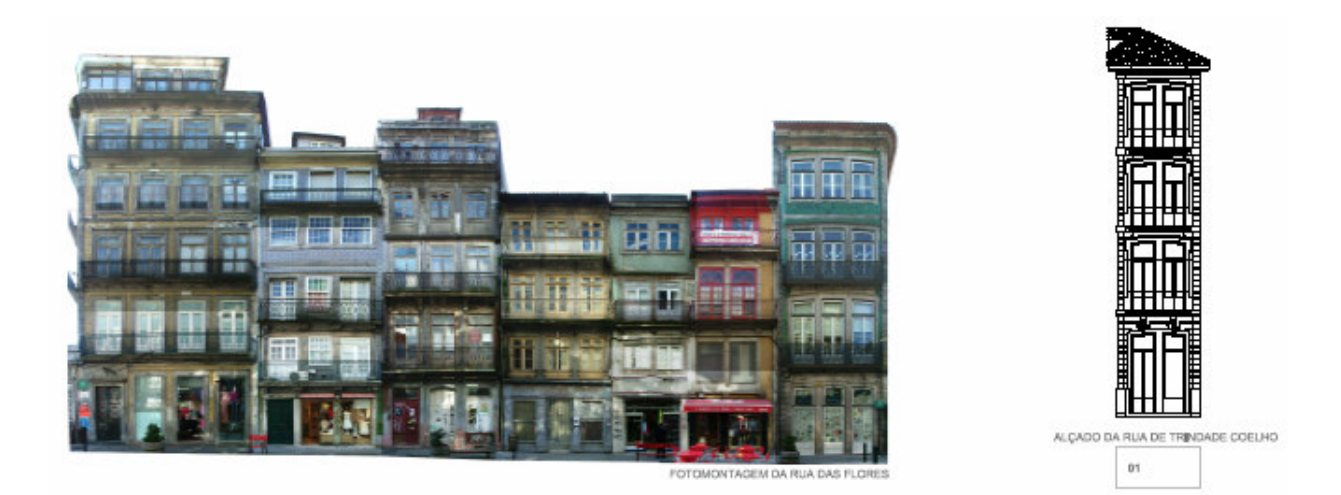

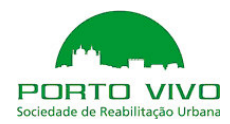

# II. ESTRATÉGIA DE REABILITAÇÃO

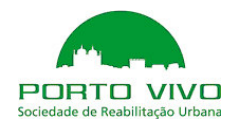

# II. ESTRATÉGIA DE REABILITAÇÃO

#### 1. Intervenção Proposta

A intervenção da Porto Vivo – Sociedade de Reabilitação Urbana da Baixa Portuense, SA projectada para o quarteirão definido pela Rua das Flores, Rua de Mouzinho Silveira, Rua Trindade Coelho e Praça Almeida Garrett, justifica-se pela importância da sua localização, tamanho do quarteirão e pela existência de edifícios que já têm projectos aprovados pela Câmara Municipal do Porto.

Para sistematizar e facilitar a análise do quarteirão, ele foi identificado e numerado segundo o cadastro de 01 a 08, seguindo uma lógica própria da SRU – Porto Vivo.

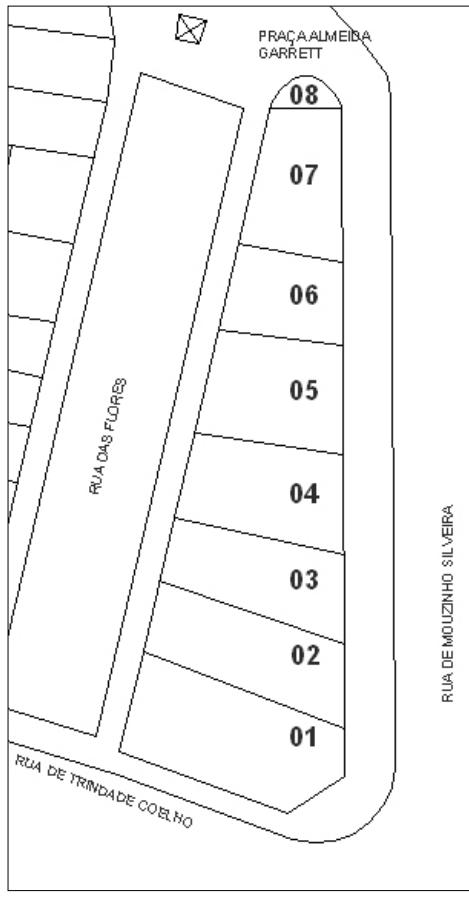

Após a análise do estado de conservação, constatamos que entre os edifícios em pior estado (03; 04; 05; 07 e 08) o edifício 04 tem um projecto aprovado pela Câmara Municipal, já com projectos das especialidades igualmente apresentados. O proprietário, deste prédio, demonstra interesse em dar início aos trabalhos de recuperação do edifício imediatamente após o licenciamento municipal que se espera poder ocorrer a curto prazo.

O proprietário do prédio 05 dispõe da licença de construção 136/2001, prorrogada em 2004-04-21, encontrando-se válida até 8 de Abril de 2007, havendo contudo que ter em consideração o disposto no DL 555/99 no que concerne ao início/ suspensão de trabalhos.

Os projectos dos proprietários dos prédios 04 e 05 são integrados na proposta de projecto base deste documento estratégico.

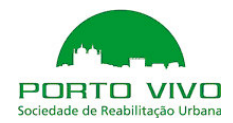

Para o prédio 03 apresentamos duas hipóteses (A e B) de intervenção apoiadas essencialmente no tipo de acesso e relação com o prédio 04 que também irá sofrer obras de recuperação. O rés-do-chão está destinado a uma área comercial e nos pisos superiores a habitação.

Ambas as propostas visam garantir a autonomia e integração do projecto aprovado existente para o prédio 04, cujo proprietário se dispõe a avançar com as obras de reconstrução do prédio no imediato, após licenciamento municipal, o qual como se referiu é expectável que ocorra a muito curto prazo.

Na proposta A o acesso e entrada tanto para o prédio 03 como para o 04 é o mesmo, pela Rua de Mouzinho Silveira, aproveitando a caixa de escadas da proposta do prédio 04 valorizando-o com o acrescento de um elevador. Dadas as áreas dos pisos, 43 m2, optou-se pela tipologia T1 coordenando-se com a tipologia do prédio 04, excepto no último piso T2 duplex.

Na proposta B o acesso e entrada são independentes do prédio vizinho criando-se uma caixa de escadas autónoma, adoptando também a tipologia T1 e T2-duplex, embora nesta proposta a área da tipologia seja inferior devido à área de ocupação da caixa de escadas.

A opção A apresenta inegáveis vantagens quanto ao aproveitamento do espaço interior do prédio 03 e valorizando o prédio 04 pela introdução de um elevador, solução que naturalmente satisfará e potenciará uma intervenção conjunta, apresentando ainda a vantagem de permitir o faseamento da execução das obras, com o consequente início de intervenção no prédio 04, sem prejuízo de concretização ulterior desta proposta.

Nos prédios 07 ("vestir bem e barato só aqui") e 08, decidiu-se juntar os dois prédios aproveitando o 08, propriedade municipal, para fazer o acesso aos escritórios/T0 dignificandoo. À semelhança da proposta para o prédio 03, o rés-do-chão destina-se também a um espaço comercial, enquanto os pisos superiores podem ser alternados entre escritórios ou T0 e no último piso um T1-duplex. O acesso vertical aos vários pisos foi colocado no alçado da Praça Almeida Garrett animando-o. Propomos também que os letreiros "vestir bem" "e barato" "só aqui" sejam mantidos e recuperados mantendo o memória colectiva daquele prédio singular.

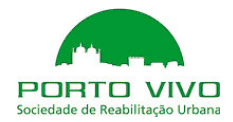

Para ocupar o menor espaço possível com acessos, principalmente com a caixa de escadas, optou-se por uma escada de três lanços para vencer um piso (3,5 m), incutindo a particularidade de alternar as chegadas aos pisos entre a esquerda e a direita. Também entra neste jogo de alternâncias as casas de banho dos escritórios ou T0 e o elevador, que ocupa uma posição central e vai alinhando as saídas de acordo com o patamar de chegada das escadas.

A intervenção proposta prevê ainda a requalificação geral de todas as fachadas do quarteirão, sempre que tal se justifique, com a remoção de elementos dissonantes, conservação e reparação dos elementos originais.

A estratégia de reabilitação visa fundamentalmente a renovação e reconstrução do edificado degradado e com a inerente recuperação de todos os elementos exteriores, tais como fachadas, coberturas, caixilharias, gradeamentos, etc…, pelo que as propostas apresentadas para o interior dos edifícios são meramente indicativas e servem de elemento de análise de viabilidade técnico-económica da intervenção, razão pela qual esta compartimentação / utilização não apresenta carácter vinculativo, admitindo-se em fase de projecto de licenciamento novas propostas para o interior dos edifícios, com respeito pela volumetria constante do presente documento.

#### 2. Critérios de Intervenção

#### 2.1. Considerações gerais

A intervenção proposta encontra-se desenvolvida pelos diversos conteúdos do projecto e descrita na generalidade pela nota de síntese do programa de arquitectura.

Apresenta-se agora uma síntese dos principais critérios de intervenção respeitantes às fachadas das construções, resolução tipológica e restantes vertentes técnicas envolvidas no processo de reabilitação em apreço.

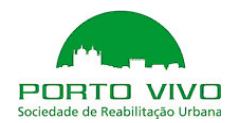

# 2.2. Fachadas urbanas

Dado o valor urbanístico das construções existentes, algumas das quais ainda com manifesto valor arquitectónico e valor histórico, as suas fachadas deverão ser mantidas após intervenção de consolidação, reparação e/ou limpeza.

A reabilitação das construções baseia-se assim, entre diversos outros aspectos, nos seguintes critérios fundamentais:

- Manutenção das fachadas existentes, com a alteração pontual no prédio 07, e nos termos gerais dispostos de seguida.

- Preservação da intensa diversidade formal que se constitui igualmente como padrão distintivo e de identidade conjunta das frentes urbanas do quarteirão intervencionado.

- A estrutura e tipo de coberturas, incluindo a que corresponde à alteração do prédio 07, será mantida e revestidas por telha cerâmica.

- São propostas correcções pontuais, remoção de elementos estranhos e dissonantes, operações de limpeza, pinturas e reparações diversas para tratamento das fachadas de algumas construções existentes, tal como apontado na descrição sumária das intervenções propostas.

# 2.3. Resolução tipológica geral

Foram desenvolvidas propostas de base com as seguintes características tipológicas na correspondência às intervenções profundas a executar:

- As intervenções profundas preconizadas, para além da manutenção das fachadas e das principais paredes-mestras de meação (empenas), terão as soleiras dos pisos renovadas, mas à mesma cota das actualmente existentes, mantendo-se assim as relações entre os vão exteriores e os espaços interiores das construções.

Os pés-direitos serão sensivelmente os mesmos dos actuais, apresentando apenas pequenas diferenças decorrentes da inserção, nos tectos, de forras acústicas e de diversas instalações e elementos de equipamento.

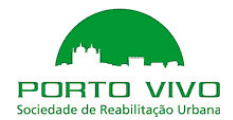

Todos os edifícios com intervenção profunda serão sujeitos a operações de reformulação tipológica, que abarca a própria definição das fracções, a alteração da compartimentação espacial interior das fracções resultantes, alteração das áreas comuns de distribuição horizontal e vertical com inserção de elevador, e, naturalmente, o reforço dos níveis de equipamento e de instalações fixas.

As escadas deverão preferencialmente ter cobertores e patamares em soalho de madeira.

Os pavimentos interiores dos compartimentos habitáveis, assim como as áreas comuns, deverão ser em soalho de madeira.

Todos os materiais de acabamento deverão ser de qualidade comprovada.

## 2.4. Critérios gerais das intervenções técnicas

Sob o ponto de vista técnico a intervenção deve ter presente a valorização do património e da imagem e ambiente urbano local.

Independentemente dos níveis de intervenção considerados pelo projecto, entre os objectivos genéricos principais destas destacam-se os seguintes:

- Salvaguarda, na medida do possível, respeitando os lugares e a inserção das edificações;
- Beneficiação geral com modernização das construções e resolução das anomalias, com resultados de qualidade nas várias perspectivas, superiores aos das pré-existências, com particular atenção à segurança estrutural e ao fogo;
- À medida que aumenta a profundidade da intervenção maior é a proximidade do respeito das exigências actuais para construções novas;
- Promover a maior utilização possível dos elementos primitivos, com autenticidade, assegurando a compatibilidade entre soluções e a sua reversibilidade na medida do possível;
- Privilegiar intervenções que assegurem durabilidades elevadas das obras, tendo em conta o tempo de vida passado dos edifícios e o que ainda se pretende assegurar no futuro;

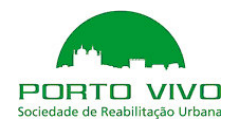

## 2.5. Os níveis de intervenção

Naturalmente numa dada área os edifícios encontram-se em diferentes estados de degradação, sendo conveniente definir de forma tipificada os níveis de intervenção. Esta classificação permite melhorar a gestão do processo estabelecendo critérios que facilitam a tomada de decisão, designadamente no que respeita aos custos das intervenções. Neste cenário perfilam-se fundamentalmente três níveis de intervenção, correspondendo respectivamente aos seguintes níveis de reabilitação:

- Ligeira;
- Média;
- Profunda;

O nível de reabilitação ligeira aplica-se a edifícios em que o estado geral de conservação pode ser considerado como razoável, não sendo necessário intervir nas soluções e sistemas construtivos principais, com excepção de situações muito pontuais.

Actua-se fundamentalmente em pequenas reparações e beneficiações, não obrigando estas intervenções ao realojamento temporário e podem ser levadas a cabo sem comprometer demasiado o dia a dia dos ocupantes. Neste cenário de reabilitação admite-se não ser possível assegurar o respeito de todo o enquadramento regulamentar e normativo, principalmente o surgido após a data original de construção.

O nível de reabilitação média, além dos trabalhos já referidos para a reabilitação ligeira, pode incluir ainda:

- a reparação ou substituição das carpintarias e caixilharias;
- a reparação ou mesmo eventual reforço de alguns elementos estruturais, fundamentalmente pavimentos;
- a reparação generalizada dos revestimentos exteriores e interiores, da cobertura e paredes interiores e exteriores;
- a substituição das instalações eléctricas e hidráulicas e a beneficiação das partes comuns;

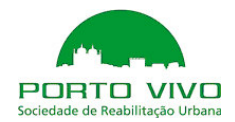

• a melhoria das condições funcionais, ambientais e de forma dos espaços, particularmente cozinha e casas de banho.

A reabilitação profunda, para além dos aspectos já referidos, compreende ainda em geral a necessidade de intervir profundamente na distribuição e organização tipológica, alterando o número de fogos ou mesmo o uso do edifício. Estas alterações implicam demolições e reconstruções com significado, com implicações estruturais, nas circulações verticais e horizontais, nos revestimentos e acabamentos das construções. A profundidade dos trabalhos obriga a uma coexistência de sistemas e materiais diferentes. Intervenções com esta profundidade obrigam à desocupação dos edifícios. Neste cenário de reabilitação é em geral possível assegurar o respeito de todo o enquadramento regulamentar e normativo.

#### 2.6. Os aspectos tecnológicos da intervenção técnica

Sob o ponto de vista das tecnologias e processos construtivos é necessário, para que estas intervenções sejam coerentes, interpretar e conviver com as pré-existências, respeitando sempre que possível as tecnologias primitivas, ou quando tal não for possível, estar seguro que as tecnologias a empregar não vão ser incompatíveis com as primitivas, ou gerar a aceleração da degradação da construção. Por outro lado a exploração inteligente dos elementos da construção que possam ser aproveitados permite reduzir custos e ter soluções mais sustentadas.

#### 2.7. Principais exigências a assegurar

#### a) Segurança estrutural e contra incêndio

Nas intervenções nestes edifícios é necessário prever um conjunto de medidas quer para reduzir o risco de deflagração e de propagação do incêndio, quer para facilitar a evacuação em condições de segurança e ainda facilitar o ataque ao fogo, nos termos já fixados ou a fixar pelo Batalhão de Sapadores Bombeiros.

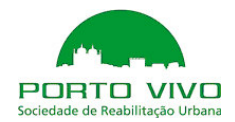

## b) Qualidade ambiental

A intervenção proposta visa procurar melhorar substancialmente a qualidade ambiental dos edifícios e a valorização do ambiente urbano local.

Na vertente acústica identifica-se a exposição ao ruído ambiente que se traduz em muitos casos em regimes elevados durante o dia em consequência da proximidade com eixos de circulação importantes normalmente materializados em arruamentos estreitos ladeados por edifícios muito próximos, salientando-se durante a noite exposição a emissões discretas, mas elevadas, resultante da ocupação lúdica.

## c) Conforto termohigrométrico e acústico

A falta de qualidade de alguns destes edifícios, com reflexos no plano de conforto termohigrométrico, aparece normalmente associada aos seguintes aspectos:

- deficiente isolamento térmico dos últimos pisos e ampliações, realizados a partir de soluções mais leves e de baixa inércia térmica;
- protecção solar dos vãos em muitos casos degradada ou não funcionando;
- ausência ou total obsoletização dos sistemas de aquecimento.

Na reabilitação é importante procurar suprir ou no mínimo atenuar estas debilidades, reforçando o isolamento térmico nas coberturas, na confrontação com locais não aquecidos e onde possível nas paredes, controlando adequadamente os ganhos solares e procurando prever sistemas de aquecimento. Estas medidas deverão ser articuladas com o reforço da ventilação, especialmente dos espaços interiores, cozinhas e casas de banho visando assim a redução da humidade e das suas manifestações anómalas.

No que respeita aos aspectos de conforto acústico identificam-se duas características síntonas na evidência do baixo padrão de desempenho. Por um lado salienta-se o insuficiente desempenho das construções ao nível do isolamento sonoro da envolvente das habitações com o exterior. Por outro lado observa-se idêntica insuficiência ao nível da envolvente entre habitações, quer entre elas, quer ao nível da envolvente com espaços de comércio que tipificam a ocupação ao nível do pavimento térreo.

As soluções construtivas existentes evidenciam assim as seguintes características a eliminar:

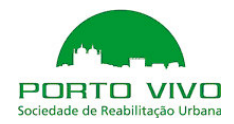

- Envolvente exterior com elevadas debilidades ao nível da fenestração, sendo em geral os panos opacos dotados de massa adequado ao desempenho acústico;

- Envolvente vertical entre habitações mais recentes carece de descontinuidade estrutural, ou no caso em que esta existe os panos opacos de separação são exíguos em termos de massa e/ou resiliência. Note-se contudo que entre habitações mais antigas (Início do Século XX) a solução em alvenaria de granito que tipifica a "empena" é normalmente adequada;

- Envolvente horizontal caracteriza-se por uma insuficiência de isolamento quer a sons de percussão quer aéreos. Tanto as soluções mais recentes, já com estruturas em betão armado, como as mais antigas em madeira têm necessidade de clara beneficiação, em especial se se tratar da envolvente com espaços de comércio.

#### d) Instalações

Como se sabe nos edifícios modernos coexistem várias instalações:

- hidráulicas, de abastecimento de água de abastecimento e combate a incêndio, de drenagem de águas residuais domésticas e pluviais;
- eléctricas;
- de telecomunicações;
- mecânicas, designadamente de elevação, de ventilação e aquecimento;
- de gás;
- de segurança activa.

Os edifícios, com excepção do prédio 01, ou não dispõem de algumas destas infraestruturas, ou as que dispõem encontram-se tecnologicamente obsoletas e fisicamente degradadas. Este facto tem dois tipos de inconvenientes principais, por um lado penaliza os ocupantes, torna pouco atractivas estas zonas dos edifícios para utentes e actividades mais modernas e exigentes, e por último potencia a ocorrência de anomalias ou mesmo a perigosidade face a riscos de incêndio.

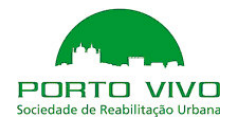

Tendo as instalações vidas úteis diferenciadas e inferiores aos sistemas primários da construção podem e devem ser bem integradas, para que a sua substituição/renovação se possa fazer afectando no mínimo a integridade dos referidos elementos construtivos primários.

#### 2.8. Soluções técnicas previstas

#### a) Segurança estrutural

Em termos de segurança estrutural, nas construções novas e nas reabilitações profundas, dotar-se-ão as construções de características que permitem garantir desempenhos estruturais de acordo com a regulamentação estrutural em vigor, quer ao nível das acções consideradas, designadamente as acções dos sismos, das condicionantes geotécnicas, bem como ao nível do dimensionamento e detalhe dos diferentes soluções estruturais possíveis.

Já no que respeita às reabilitações mais ligeiras não será em geral possível dotar essas mesmas construções dum mesmo nível de fiabilidade estrutural, designadamente garantindo o respeito de todas as disposições regulamentares em vigor. Deverá procurar-se, ponderando de forma criteriosa os aspectos económicos e tendo em conta o levantamento do estado do edifício, melhorar o comportamento estrutural da construção, designadamente o seu funcionamento conjunto e a capacidade de distribuir acções horizontais.

Nas intervenções profundas defende-se que em alguns casos a estrutura possa ser em grande parte nova, em betão armado, metálica ou mista. Considera-se no entanto que sempre que se mantenham elementos construtivos primitivos, por exemplo paredes em alvenaria, se deverá procurar tirar partido estrutural dos mesmos. Nesta análise é necessário ter presente a solução a adoptar nos pavimentos, claramente mais leve nos pavimentos tradicionais em madeira do que no betão armado, mas requerendo os primeiros disposições construtivas complementares em termos de segurança ao fogo, insonorização e estanqueidade nas zonas de água. Por outro lado nas acções de reabilitação profunda vai ser necessário em geral criar um novo sistema de comunicações verticais o que terá acções intrusivas sobre as pré-existências. Nesta ponderação, por último, deverão ser levados em conta o valor global das acções verticais e a necessidade ou não de reforçar as fundações e a forma de assegurar a resistência à acção dos sismos.

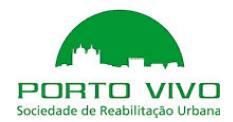

Nas intervenções mais ligeiras os aspectos de segurança estrutural perderão pertinência e traduzir-se-ão na necessidade de reabilitar localmente elementos que se apresentem degradados, como alguns troços de pavimentos ou coberturas, ou incluir comunicações verticais que terão que ser cerzidas com a construção existente, minimizando os efeitos negativos e procurando que esses elementos se constituam como elementos importantes para o contraventamento geral da construção.

Os sistemas de compartimentação serão preferencialmente leves, limpos, mais rápidos de construir e integrando os materiais que assegurem os requisitos de isolamento térmico e acústico. A não existência de pontes térmicas e acústicas deverá ser avaliada. Nas zonas de água a solução deverá assegurar a necessária estanqueidade e a possibilidade de suspensão de cargas pesadas.

## b) Segurança contra incêndios

No que respeita à segurança ao fogo seguir-se-á uma lógica semelhante à já referida a propósito da perspectiva estrutural, ou seja respeito de todas as exigências nas construções novas ou na reabilitação profunda e uma abordagem mais selectiva nas intervenções de menor dimensão. Identificadas as principais não conformidades nas construções a reabilitar procurar-se-á dotar as mesmas de meios passivos e activos mínimos que garantam aos ocupantes níveis aceitáveis de segurança.

Sob o ponto de vista de segurança ao fogo a compartimentação corta-fogo e a garantia dos níveis de estabilidade ao fogo deverão ser sempre que possível satisfeitos. Nas situações de intervenção ligeira, onde tal tenha custos incomportáveis, poderá justificar-se alguma flexibilização. Nas intervenções profundas esses objectivos são possíveis de alcançar mesmo respeitando as soluções construtivas primitivas. Para além destas preocupações os meios activos permitirão assegurar as preocupações remanescentes.

#### c) Conforto termohigrométrico

Ao nível das exigências de conforto térmico, nas construções novas ou de reabilitação profunda, as ditas exigências não poderão ser dissociadas da sustentabilidade da construção e da necessidade de poupança energética. As soluções arquitectónicas deverão privilegiar sistemas passivos de conforto térmico, incentivando a redução das cargas térmicas de

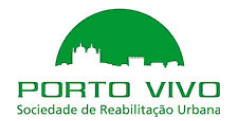

aquecimento através de bons níveis de isolamento e procurando maximizar os ganhos por recurso a orientações adequadas e dimensão dos vãos. Já no que respeita a conforto de Verão deverão ser privilegiadas soluções arquitectónicas que permitam assegurar as temperaturas de conforto minimizando a necessidade de sistemas activos. Estas preocupações serão compatibilizadas com soluções construtivas que permitam a sua efectivação sem anomalias. Nas construções existentes, a reabilitar de forma mais ligeira, as intervenções terão que ser mais selectivas. No entanto estas construções caracterizam-se em geral pela sua elevada massa ao nível da envolvente que garante inércias térmicas elevadas, o que apesar dos menores níveis de isolamento assegura boas condições em termos de conforto de verão. Neste cenário deverão ser estudadas medidas que reforcem o isolamento a custos aceitáveis. Recomenda-se fundamentalmente o reforço do isolamento nas coberturas, por onde ocorrem perdas significativas. Em alguns casos poderá fazer sentido reforçar o isolamento da envolvente vertical pelo exterior renovando as caixilharias sempre que estas se encontrem degradadas e constituam importantes pontes térmicas. Estas medidas, complementadas pela instalação de sistemas de aquecimento, permitirão assegurar níveis de desempenho térmico claramente superiores aos apresentados na actualidade por essas construções.

O conforto térmico passará pelo reforço dos isolamentos, se possível à custa de soluções leves em coberturas, envolventes verticais e confrontação com locais não aquecidos. A substituição de caixilharias antigas de vidros simples por caixilharias mais estanques de vidros duplos, a melhoria dos sistemas de ocultação nocturna e a atenuação das pontes térmicas serão de privilegiar.

Nestas preocupações é necessário não descurar a importância da ventilação como forma de diminuir a humidade relativa interior. Os locais interiores e onde há maior produção de vapor deverão ser ventilados. Esta necessidade torna-se mais importante à medida que as caixilharias são mais estanques.

#### d) Conforto acústico

Ao nível do conforto acústico adoptar-se-á uma abordagem semelhante à referida em termos de conforto térmico. Nas construções novas garantia do respeito das exigências actualmente em vigor e até mesmo reforço de algumas passíveis de alcançar com acréscimos de custo

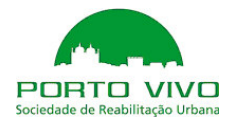

displicentes. Sublinha-se que a satisfação destas exigências está muito condicionada pela qualidade construtiva que deve ser adequadamente controlada. Ao nível das construções existentes a reabilitar defender-se-ão intervenções muito mais selectivas, procurando, com custos moderados, melhorias significativas de desempenho. Realçam-se o isolamento entre pisos e entre fogos passível de alcançar por recurso a sistemas leves, bem como, ao nível da envolvente o reforço do isolamento das caixilharias sempre que estas constituam fragilidades em termos de incomodidade face a ruído proveniente do exterior, o que é particularmente relevante nos locais mais ruidosos. Poderão equacionar-se intervenções ao nível de alguns equipamentos privativos ou colectivos do edifício para reduzir a sua incomodidade acústica.

O conforto acústico será melhorado reforçando o isolamento entre pisos por actuação nos tectos ou pavimentos, entre fogos e entre compartimentos com ocupações diferenciadas. Na envolvente a melhoria das caixilharias poderá ser decisiva para uma diferenciação positiva dos níveis de conforto.

### e) Instalações

A realização de novas instalações ou a reabilitação mais ou menos profunda das instalações será igualmente necessária. Com efeito as instalações hidráulicas, eléctricas, de telecomunica-

 ções, de segurança, de aquecimento, de ventilação, de transporte de pessoas e mercadorias e de gás degradam-se e obsoletizam-se de forma bastante rápida, colocando problemas de geração de anomalias, segurança e inadequação de desempenho. É pois importante dotar as construções reabilitadas, sempre que possível, de instalações similares às da construção nova. Este objectivo permitirá por um lado modernizar, tornar mais fiáveis e económicas todas estas infra-estruturas, por outro lado melhorar a satisfação dos ocupantes face aos edifícios. Uma das infra-estruturas que influencia bastante a durabilidade e a ocorrência de anomalias são os sistemas de drenagem de águas residuais pluviais por onde com frequência se inicia a degradação precoce das construções e cuja análise e reabilitação se considera praticamente indispensável em todas as intervenções.

No que respeita às infraestruturas consideradas mais recentes – telecomunicações, segurança activa e gás – é indispensável que ao nível do espaço público estas zonas estejam infraestruturadas de forma actual permitindo, sobretudo nos casos de reabilitação menos profunda, decidir se as mesmas vão ou não ser previstas desde já.

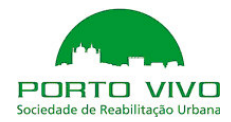

No que respeita ao traçado das infra-estruturas existentes, as entidades competentes podem ser consultadas para se obter os cadastros respectivos às várias especialidades.

# f) Durabilidade e economia

Por último no que respeita à durabilidade e economia recomenda-se uma atitude muito pragmática de adopção de soluções e materiais que permitam alcançar os objectivos enunciados a custos aceitáveis e com durabilidade adequada. Com efeito estas exigências são com frequência não satisfeitas na nossa prática construtiva actual, quer por deficiências de projecto, designadamente de coordenação, pela secundarização das preocupações funcionais em detrimento de outras preocupações nomeadamente estéticas e também pela não consideração das características da mão-de-obra actual e da necessidade de industrializar a construção. Soluções equilibradas nesta perspectiva obrigam à montagem dum controlo e acompanhamento continuado, crítico, mas construtivo, em todas as fases do projecto visando a melhor utilização dos recursos financeiros mobilizados.

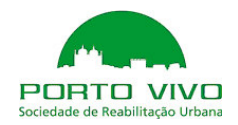

# 3. Cartogramas

I. Plantas das propostas A e B 1/8

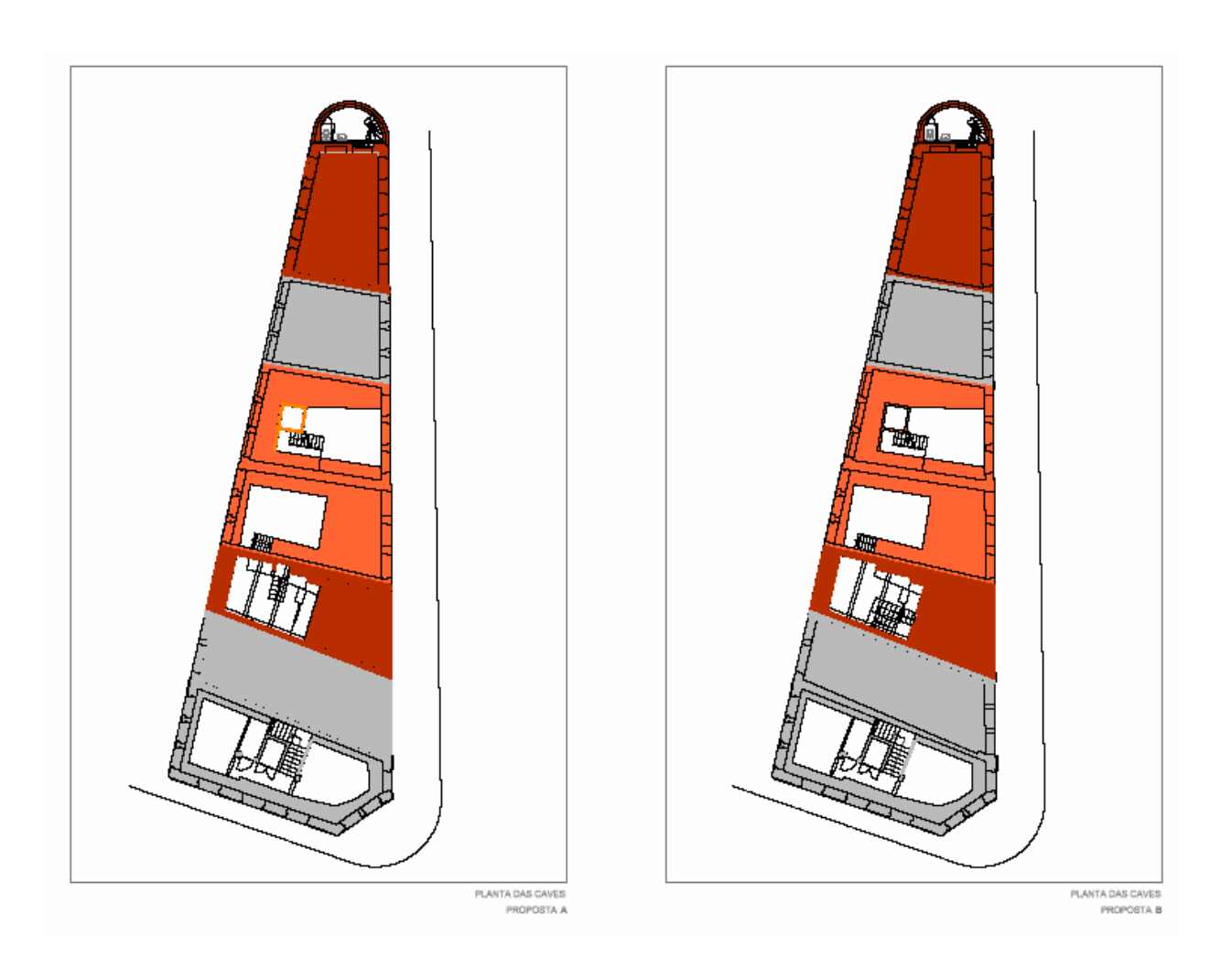

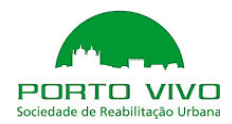

Plantas das propostas A e B 2/8

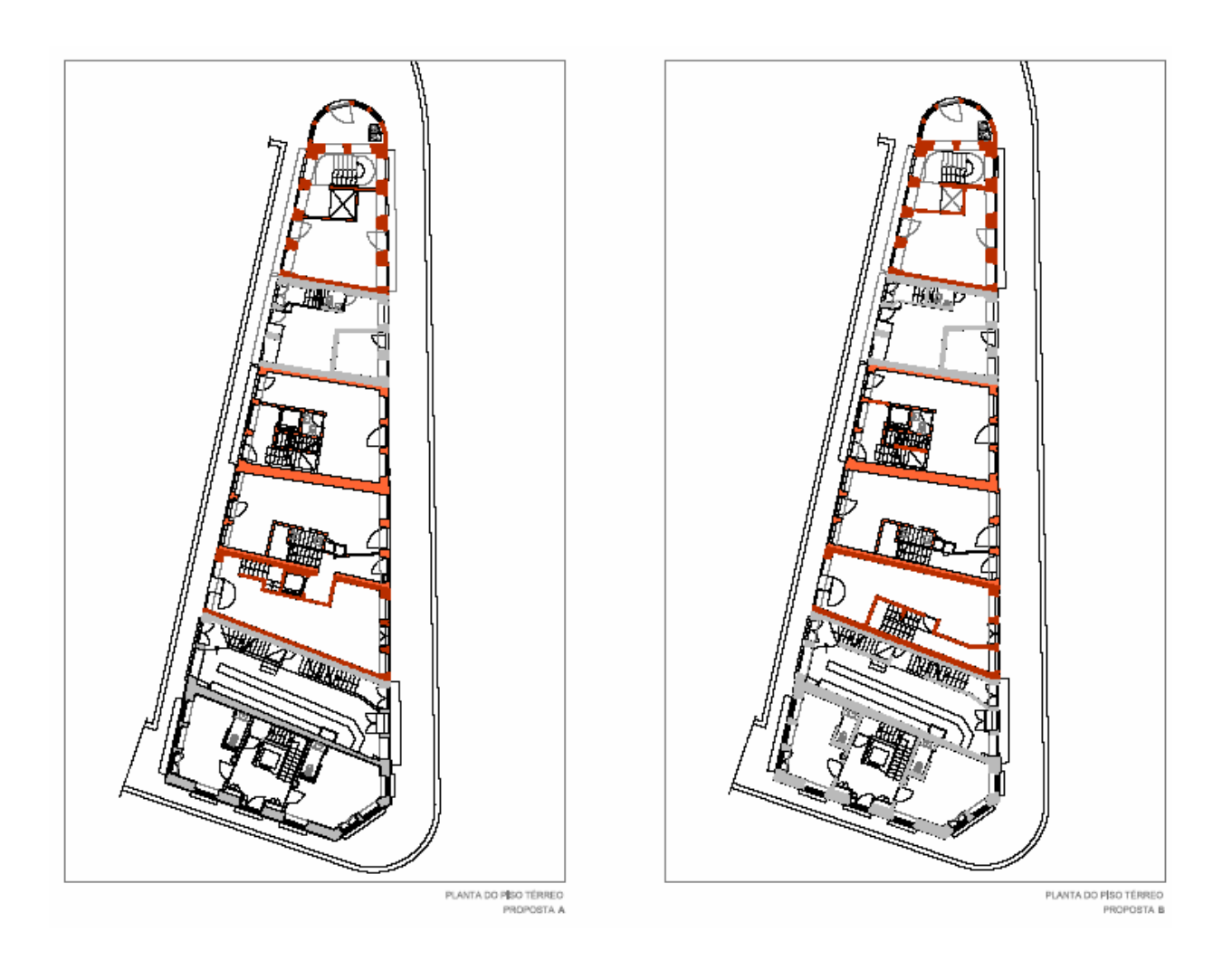

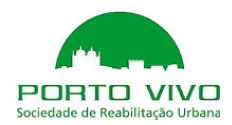

Plantas das propostas A e B 3/8

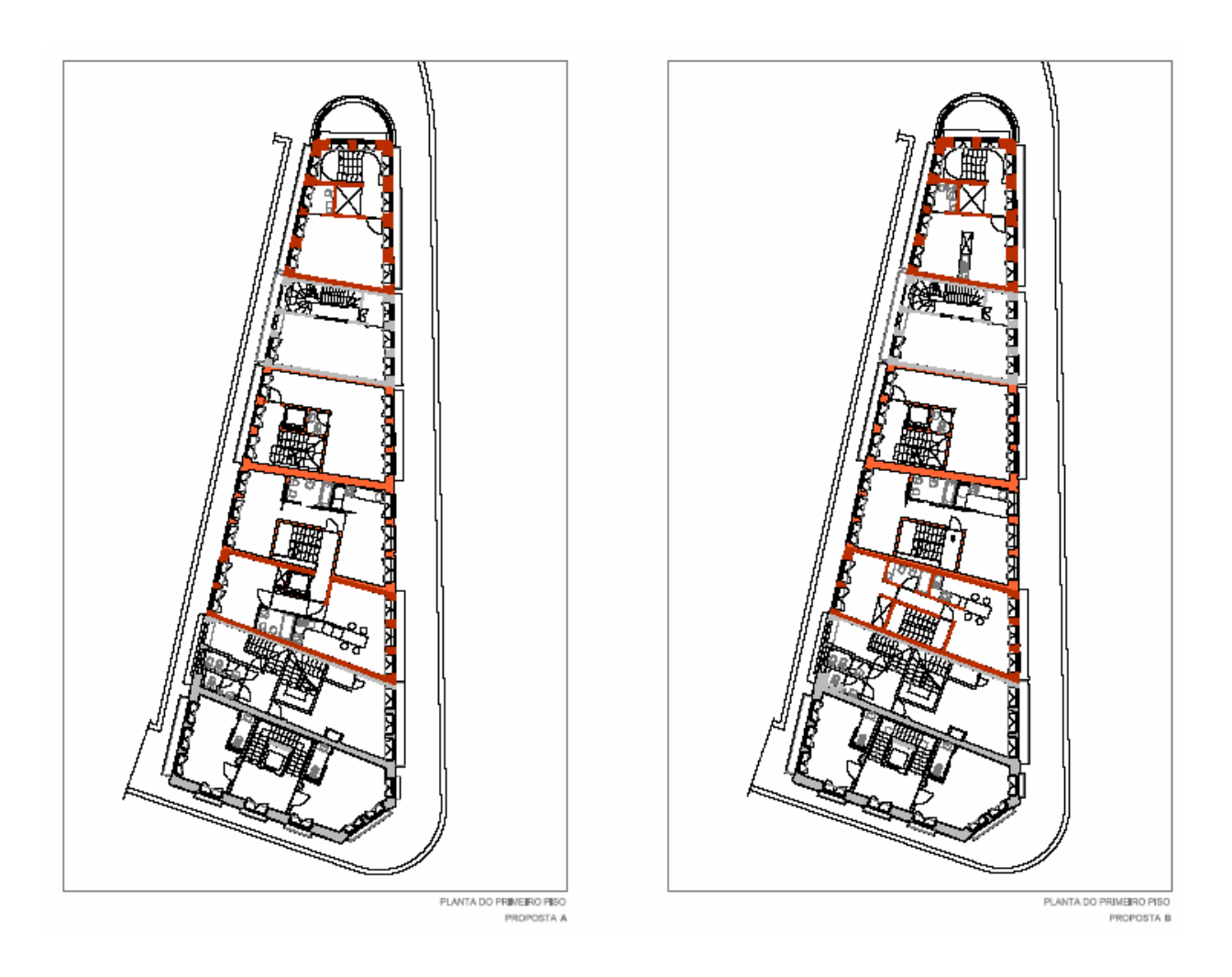

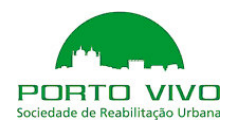

Plantas das propostas A e B 4/8

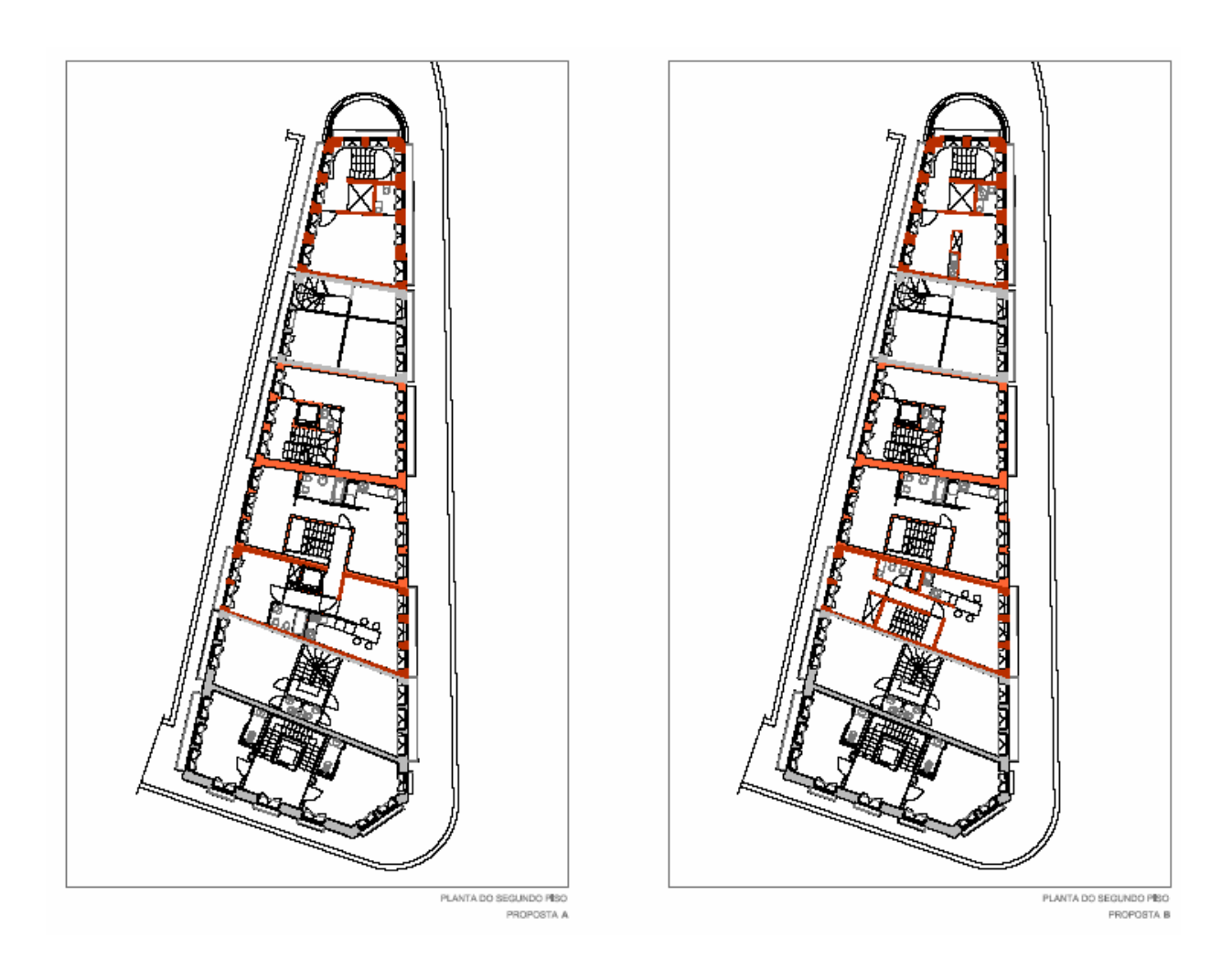

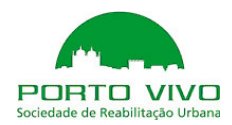

Plantas das propostas A e B 5/8

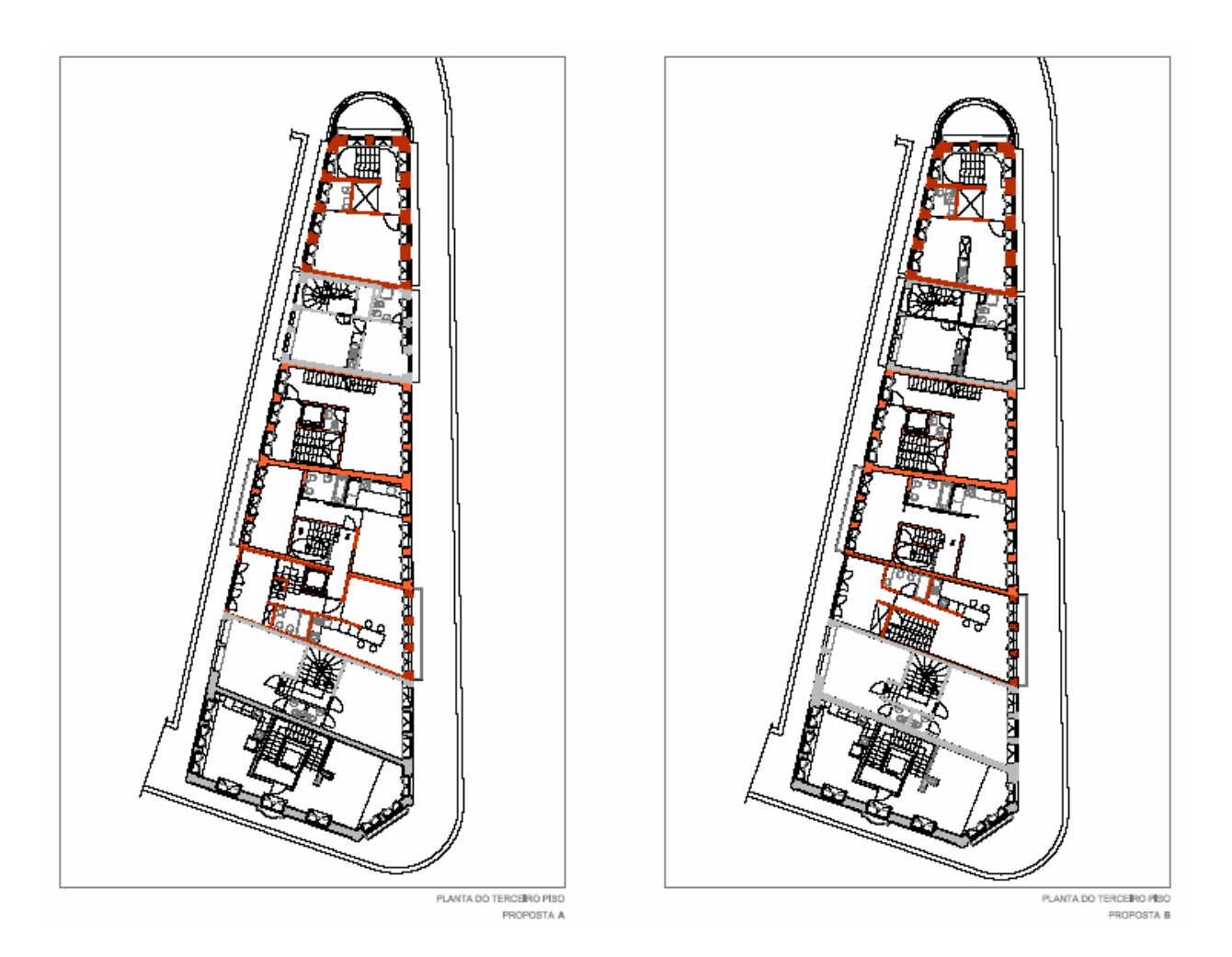

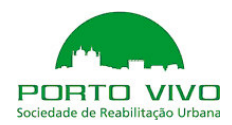

Plantas das propostas A e B 6/8

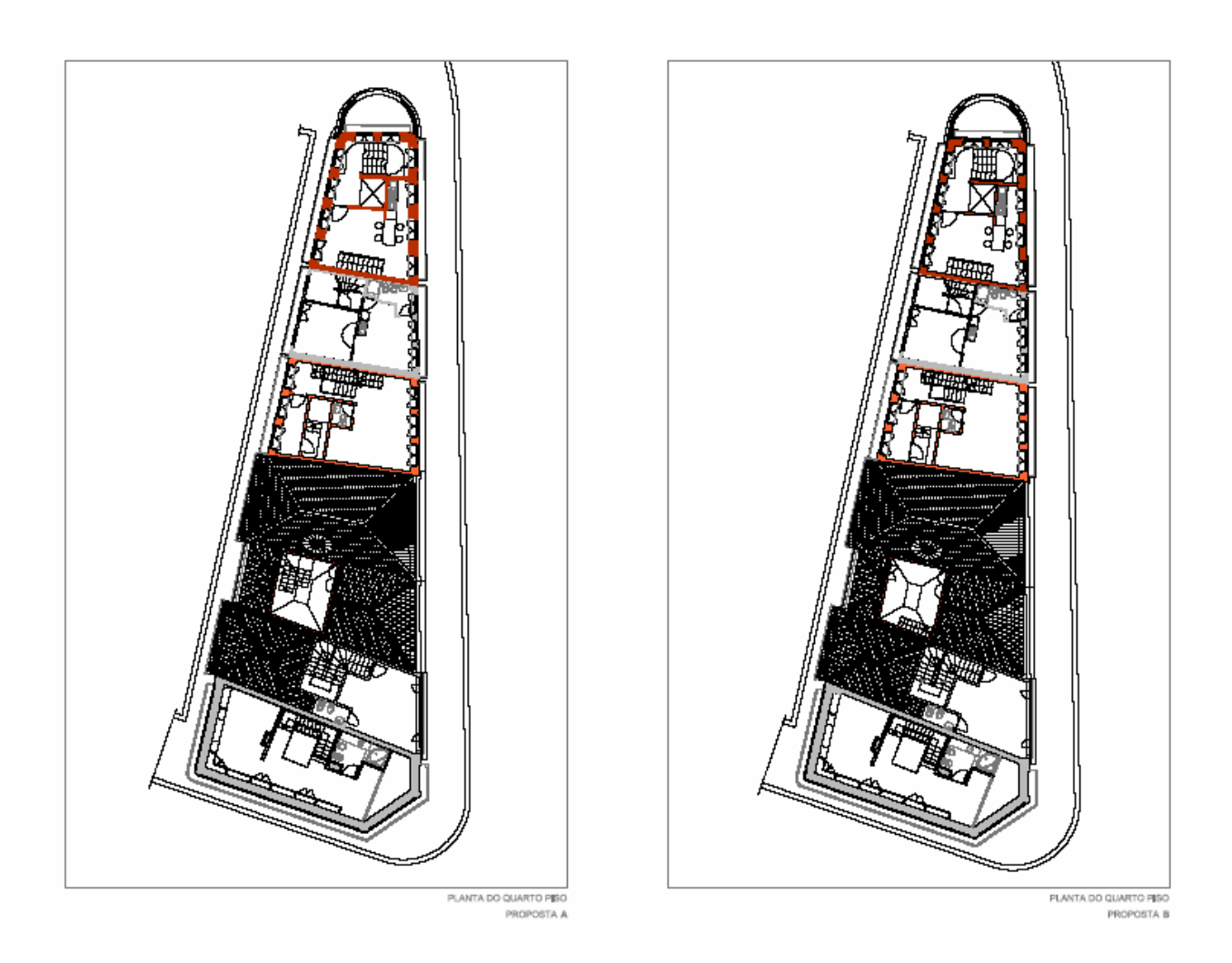

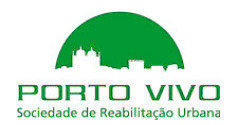

Plantas das propostas A e B 7/8

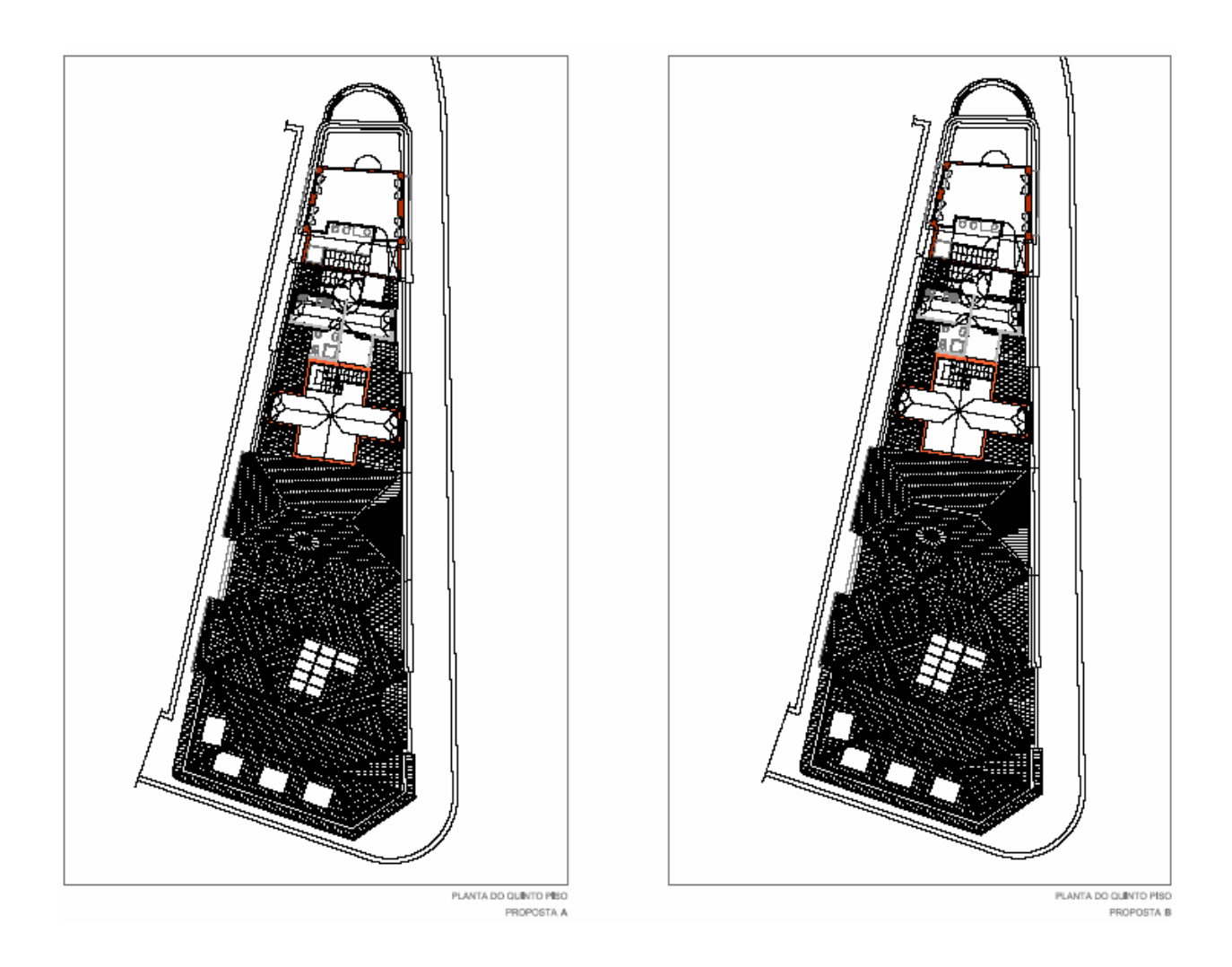

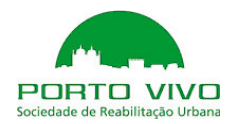

Plantas das propostas A e B 8/8

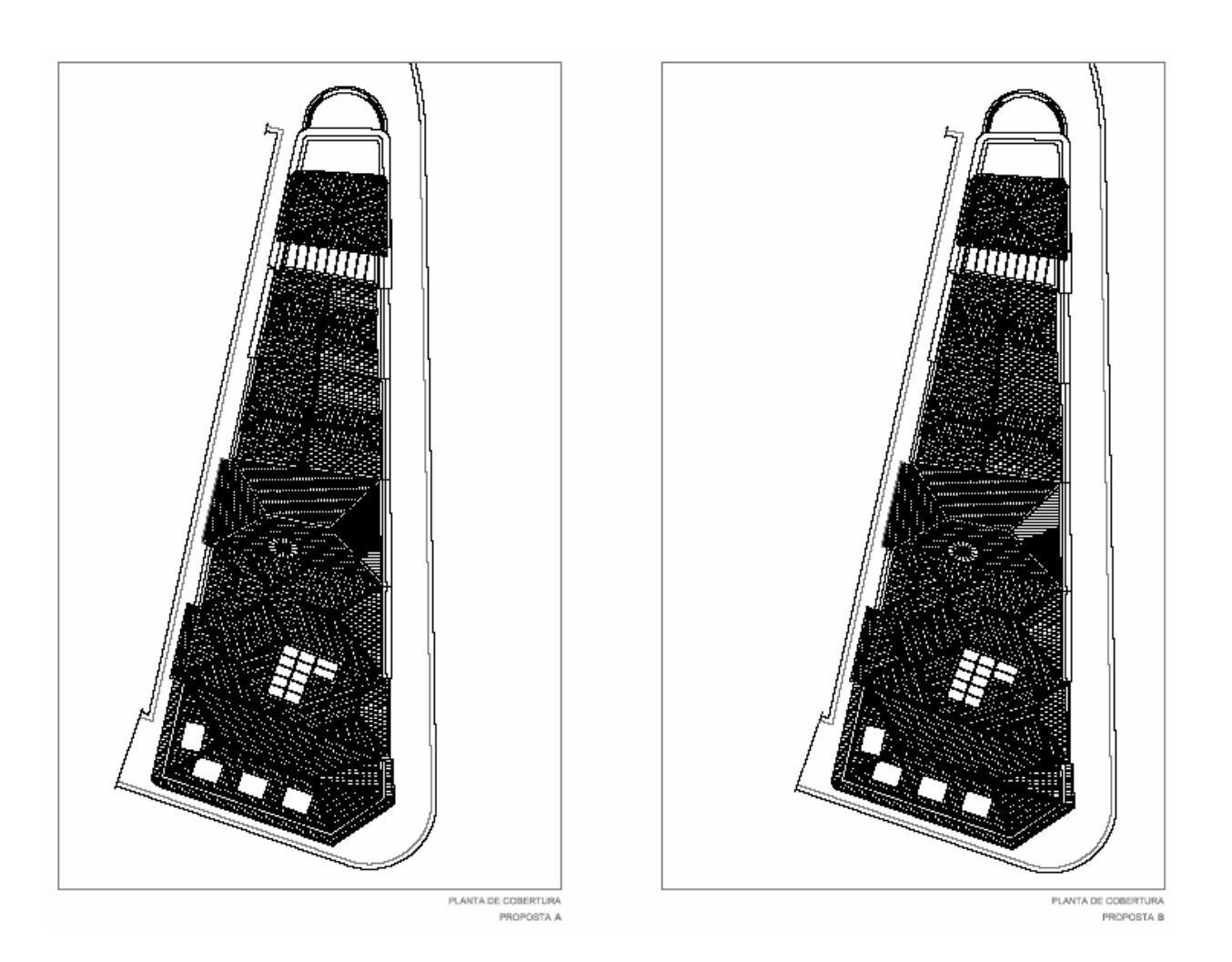

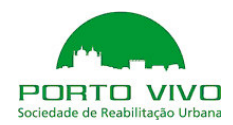

II. Alçados e fotomontagens A e B 1/2

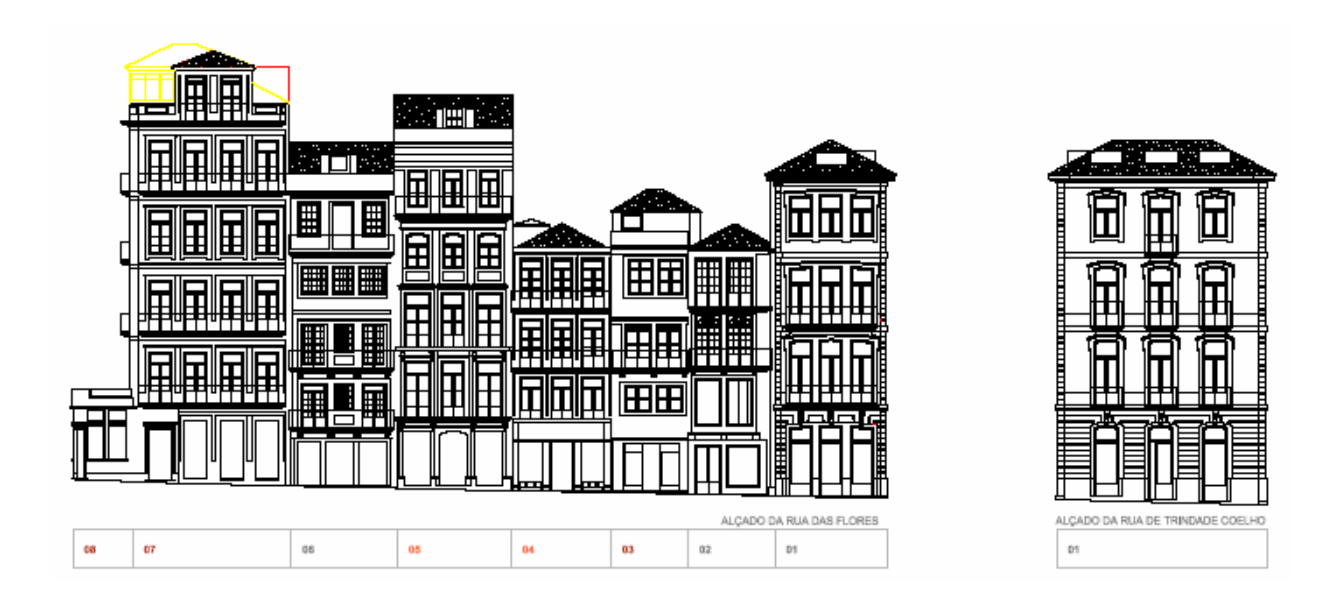

# Alçados e fotomontagens A e B 2/2

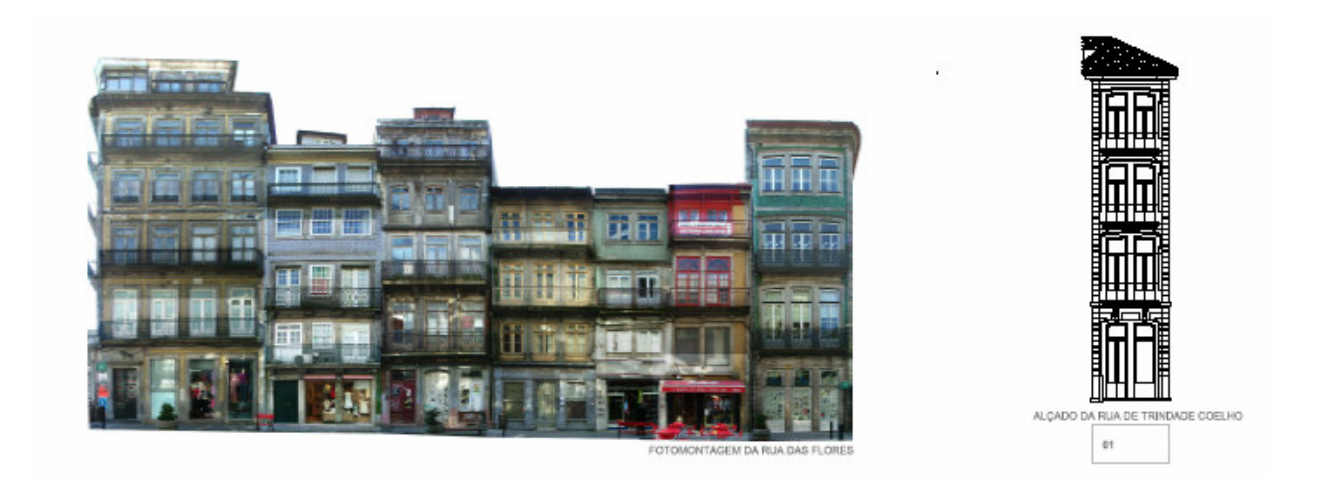

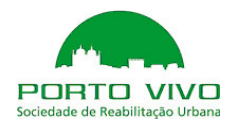

# III. PLANIFICAÇÃO E ESTIMATIVA ORÇAMENTAL DAS INTERVENÇÕES DE REABILITAÇÃO

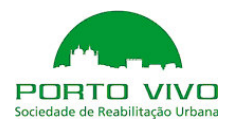

# III. PLANIFICAÇÃO E ESTIMATIVA ORÇAMENTAL DAS INTERVENÇÕES DE REABILITAÇÃO

#### ESTIMATIVA

#### QUADRO SÍNTESE DA INTERVENÇÃO PROPOSTA

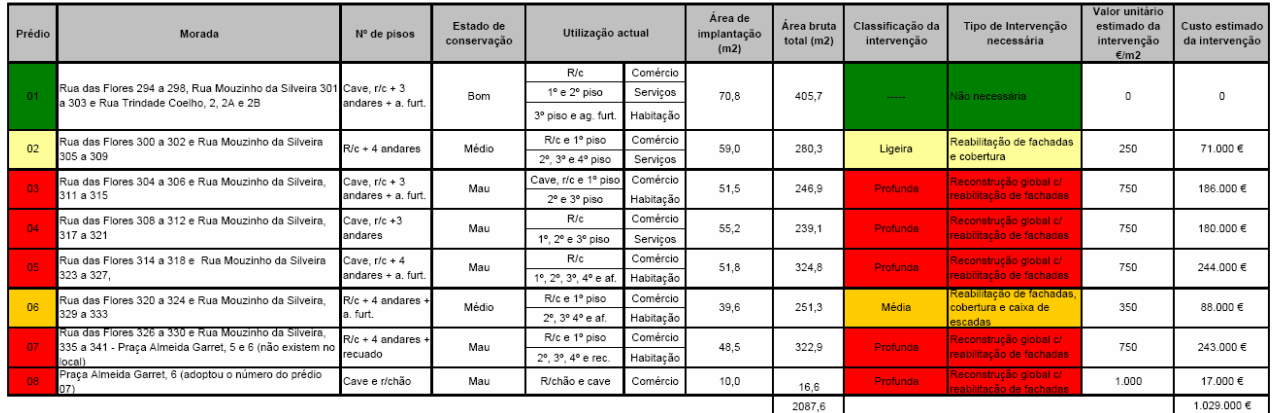

\* Custo estimado de construção excluindo IVA,

impostos e taxas, custos de projecto e gestão e outos<br>custos administrativos.